# **Evaluating multiloop Feynman integralsby differential equations**

Vladimir A. Smirnov

#### Nuclear Physics Institute of Moscow State University

in collaboration with Johannes Henn, Alexander Smirnov, Kirill Melnikov, Fabrizio Caola

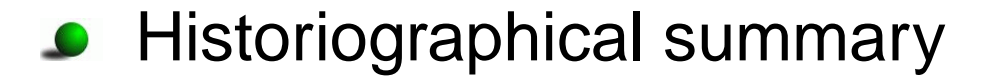

- **G** Historiographical summary
- General prescriptions and a simple one-loop example
- **C** Historiographical summary
- General prescriptions and <sup>a</sup> simple one-loop example $\bullet$
- Massless three-loop four-point Feynman integrals on $\bullet$ the light cone
- **Historiographical summary**
- General prescriptions and <sup>a</sup> simple one-loop example
- Massless three-loop four-point Feynman integrals on $\bullet$ the light cone
- **C** Two-loop four-point Feynman integrals for Bhabha scattering
- **Historiographical summary**
- General prescriptions and <sup>a</sup> simple one-loop example
- Massless three-loop four-point Feynman integrals onthe light cone
- **•** Two-loop four-point Feynman integrals for Bhabha scattering
- Evaluating single-scale diagrams by DE
- **Historiographical summary**
- General prescriptions and <sup>a</sup> simple one-loop example
- Massless three-loop four-point Feynman integrals onthe light cone
- **•** Two-loop four-point Feynman integrals for Bhabha scattering
- Evaluating single-scale diagrams by DE
- $\bullet$   $K_4$
- **Historiographical summary**
- General prescriptions and <sup>a</sup> simple one-loop example
- Massless three-loop four-point Feynman integrals onthe light cone
- **•** Two-loop four-point Feynman integrals for Bhabha scattering
- Evaluating single-scale diagrams by DE
- $\bullet$   $K_4$
- Massless four-point integrals with two off-shell legs
- **Historiographical summary**
- General prescriptions and <sup>a</sup> simple one-loop example
- Massless three-loop four-point Feynman integrals onthe light cone
- **•** Two-loop four-point Feynman integrals for Bhabha scattering
- Evaluating single-scale diagrams by DE
- $\bullet$   $K_4$
- Massless four-point integrals with two off-shell legs
- **Conclusion**

[A.V. Kotikov'91, E. Remiddi'97, T. Gehrmann & E. Remiddi'00, J. Henn'13]

[A.V. Kotikov'91, E. Remiddi'97, T. Gehrmann & E. Remiddi'00, J. Henn'13]

Gehrmann & Remiddi: a method to evaluate master integrals.

It is assumed that the problem of reduction to masterintegrals is solved.

[A.V. Kotikov'91, E. Remiddi'97, T. Gehrmann & E. Remiddi'00, J. Henn'13]

Gehrmann & Remiddi: a method to evaluate master integrals.

It is assumed that the problem of reduction to masterintegrals is solved.

Henn: use uniform transcendentality (UT)!

Evaluating <sup>a</sup> family of Feynman integrals associated with <sup>a</sup> given graph with general integer powers of the propagators(indices)

$$
F_{\Gamma}(q_1,\ldots,q_n;d;a_1,\ldots,a_L)
$$
  
= 
$$
\int \ldots \int I(q_1,\ldots,q_n;k_1,\ldots,k_h;a_1,\ldots,a_L) \mathbf{d}^d k_1 \mathbf{d}^d k_2 \ldots \mathbf{d}^d k_h
$$

$$
I(q_1,\ldots,q_n;k_1,\ldots,k_h;a_1,\ldots,a_L) = \frac{1}{(p_1^2 - m_1^2)^{a_1}(p_2^2 - m_2^2)^{a_2}\ldots}
$$

The old straightforward analytical strategy:

to evaluate, by some methods, every scalar Feynmanintegral generated by the given graph.

The standard modern strategy:

to derive, without calculation, and then apply IBP identitiesbetween the given family of Feynman integrals asrecurrence relations.

The standard modern strategy:

to derive, without calculation, and then apply IBP identitiesbetween the given family of Feynman integrals asrecurrence relations.

Any integral of the given family is expressed as <sup>a</sup> linearcombination of some basic (master) integrals.

The standard modern strategy:

to derive, without calculation, and then apply IBP identitiesbetween the given family of Feynman integrals asrecurrence relations.

Any integral of the given family is expressed as <sup>a</sup> linearcombination of some basic (master) integrals.

The whole problem of evaluation $\rightarrow$ 

- **Constructing a reduction procedure**
- evaluating master integrals

**C** Take some derivatives of given master integrals in masses or/and kinematic invariants

- **C** Take some derivatives of given master integrals in masses or/and kinematic invariants
- Express them in terms of Feynman integrals of thegiven family with shifted indices

- **•** Take some derivatives of given master integrals in masses or/and kinematic invariants
- **Express them in terms of Feynman integrals of the** given family with shifted indices
- Apply an IBP reduction (using some public or privatecode) to express these integrals in terms of masterintegrals to obtain <sup>a</sup> system of differential equations

- **•** Take some derivatives of given master integrals in masses or/and kinematic invariants
- **Express them in terms of Feynman integrals of the** given family with shifted indices
- Apply an IBP reduction (using some public or privatecode) to express these integrals in terms of masterintegrals to obtain <sup>a</sup> system of differential equations
- **Solve DE**

choose all the master integrals as pure functions of uniform weight, i.e<br>... uniform degree of transcendentality

choose all the master integrals as pure functions of uniform weight, i.e<br>... uniform degree of transcendentality

For example, multiple polylogarithms (defined through iterated integrals over logarithmic differential forms) theweight of <sup>a</sup> function is defined as the number of integrations.

choose all the master integrals as pure functions of uniform weight, i.e<br>... uniform degree of transcendentality

For example, multiple polylogarithms (defined through iterated integrals over logarithmic differential forms) theweight of <sup>a</sup> function is defined as the number of integrations.

A function is called *pure* if the weight of its differential is lowered by one unit.

Such functions satisfy simple differential equations.

choose all the master integrals as pure functions of uniform weight, i.e<br>... uniform degree of transcendentality

For example, multiple polylogarithms (defined through iterated integrals over logarithmic differential forms) theweight of <sup>a</sup> function is defined as the number of integrations.

A function is called *pure* if the weight of its differential is lowered by one unit.

Such functions satisfy simple differential equations.

Weight for numbers:  $n$  for  $\zeta(n)$ ,  $\mathsf{Li}_n(1/2)$  etc.

When <sup>a</sup> solution of IBP relations is obtained, with somecode, master integrals are not usually UT

When <sup>a</sup> solution of IBP relations is obtained, with somecode, master integrals are not usually UT

A transition to <sup>a</sup> UT basis is <sup>a</sup> linear transformation in the space of master integrals and the corresponding matrix isrational with respect to dimension and kinematic invariants.

**In simple situations where integrals can be expressed in** terms of gamma functions, just adjust indices properly

- **In simple situations where integrals can be expressed in** terms of gamma functions, just adjust indices properly
- **C** Use Feynman parametrization

- **In simple situations where integrals can be expressed in** terms of gamma functions, just adjust indices properly
- **C** Use Feynman parametrization
- **Replace propagators by delta functions and analyze** whether the resulting expression UT.

- **In simple situations where integrals can be expressed in** terms of gamma functions, just adjust indices properly
- **C** Use Feynman parametrization
- Replace propagators by delta functions and analyzewhether the resulting expression UT.
- Adjust <sup>a</sup> linear combination of master integrals in <sup>a</sup>given sector.

- **In simple situations where integrals can be expressed in** terms of gamma functions, just adjust indices properly
- **C** Use Feynman parametrization
- Replace propagators by delta functions and analyzewhether the resulting expression UT.
- Adjust <sup>a</sup> linear combination of master integrals in <sup>a</sup>given sector.
- An approach using Magnus and Dyson series**expansion [**M. Argeri, S. Di Vita, P. Mastrolia, E. Mirabella, J. Schlenk, U. Schubert, L. Tancredi'14]

- **In simple situations where integrals can be expressed in** terms of gamma functions, just adjust indices properly
- **C** Use Feynman parametrization
- Replace propagators by delta functions and analyzewhether the resulting expression UT.
- Adjust <sup>a</sup> linear combination of master integrals in <sup>a</sup>given sector.
- An approach using Magnus and Dyson series**expansion [**M. Argeri, S. Di Vita, P. Mastrolia, E. Mirabella, J. Schlenk, U. Schubert, L. Tancredi'14]

A decisive criterion: if we arrive at canonical DE thenwe make <sup>a</sup> proper choice of UT master integrals!

An example: <sup>a</sup> one-loop massless propagator integral

$$
\int \frac{\mathrm{d}^dk}{(-k^2)^{a_1}[-(q-k)^2]^{a_2}} = \mathrm{i} \pi^{d/2} \frac{G(a_1, a_2)}{(-q^2)^{a_1 + a_2 + \epsilon - 2}} \;,
$$

$$
G(a_1, a_2) = \frac{\Gamma(a_1 + a_2 + \epsilon - 2)\Gamma(2 - \epsilon - a_1)\Gamma(2 - \epsilon - a_2)}{\Gamma(a_1)\Gamma(a_2)\Gamma(4 - a_1 - a_2 - 2\epsilon)}
$$

with  $d = 4$  $- \, 2 \epsilon$
An example: <sup>a</sup> one-loop massless propagator integral

$$
\int \frac{\mathrm{d}^d k}{(-k^2)^{a_1}[-(q-k)^2]^{a_2}} = \mathrm{i} \pi^{d/2} \frac{G(a_1, a_2)}{(-q^2)^{a_1+a_2+\epsilon-2}} ,
$$

$$
G(a_1, a_2) = \frac{\Gamma(a_1 + a_2 + \epsilon - 2)\Gamma(2 - \epsilon - a_1)\Gamma(2 - \epsilon - a_2)}{\Gamma(a_1)\Gamma(a_2)\Gamma(4 - a_1 - a_2 - 2\epsilon)}
$$

with  $d = 4$  $- \, 2 \epsilon$  $\Gamma(1+k\epsilon), \Gamma(k\epsilon)$  are UT, e.g.  $\Gamma(1+\epsilon)=e$  $\gamma$ E $\epsilon$  $\Bigg(1+$  $\pi$ 2 $\texttt{-}\epsilon$ 2 $\overline{12}$  −  $\epsilon$ 3 $\frac{3\zeta(3)}{3}$  $\, + \,$  $+\ldots\biggr)$  $\Gamma(2$  $-2\epsilon) \equiv (1$  $-2\epsilon)\Gamma(1$  $2\epsilon)$  is not UT

$$
G(1,1) = \frac{\Gamma(1-\epsilon)^2 \Gamma(\epsilon)}{\Gamma(2-2\epsilon)}
$$
 is not UT

$$
G(1,1) = \frac{\Gamma(1-\epsilon)^2 \Gamma(\epsilon)}{\Gamma(2-2\epsilon)}
$$
 is not UT  

$$
G(2,1) = \frac{\Gamma(1-\epsilon)\Gamma(-\epsilon)\Gamma(\epsilon+1)}{\Gamma(1-2\epsilon)}
$$
 is UT

## One can use Feynman parameters. For example,

$$
\int \frac{\mathrm{d}^d k}{(-k^2 + m^2)^{a_1} [-(q-k)^2]^{a_2}} \sim \int_0^1 \frac{\alpha^{a_2 - 1} (1-\alpha)^{1-a_2 - \epsilon}}{[1 + x\alpha]^{a_1 + a_2 + \epsilon - 2}}
$$

One can use Feynman parameters. For example,

$$
\int \frac{\mathrm{d}^d k}{(-k^2 + m^2)^{a_1} [-(q-k)^2]^{a_2}} \sim \int_0^1 \frac{\alpha^{a_2 - 1} (1-\alpha)^{1-a_2 - \epsilon}}{[1 + x\alpha]^{a_1 + a_2 + \epsilon - 2}}
$$

The good choice is  $a_1 = 2, a_2 = 1$ 

$$
\int_0^1 \frac{(1-\alpha)^{-\epsilon}}{[1+x\alpha]^{1+\epsilon}}
$$

One can use Feynman parameters. For example,

$$
\int \frac{\mathrm{d}^d k}{(-k^2 + m^2)^{a_1} [-(q-k)^2]^{a_2}} \sim \int_0^1 \frac{\alpha^{a_2 - 1} (1-\alpha)^{1-a_2 - \epsilon}}{[1 + x\alpha]^{a_1 + a_2 + \epsilon - 2}}
$$

The good choice is  $a_1 = 2, a_2 = 1$ 

$$
\int_0^1 \frac{(1-\alpha)^{-\epsilon}}{[1+x\alpha]^{1+\epsilon}}
$$

A general rule: factors like  $(1\,$  $\alpha)^{\pm\epsilon}$  or  $\alpha$  $^{\pm \epsilon}$  do not spoil UT Replace propagators by delta functions. An example: theon-shell box with  $p_i^2=0$  and  $s=(p_1+p_2)^2$  and  $t=(p_1+\frac{1}{2})$ 2 $i = 0$  and  $s = (p_1 + p_2)^2$  and  $t = (p_1 + p_3)^2$  Replace propagators by delta functions. An example: theon-shell box with  $p_i^2=0$  and  $s=(p_1+p_2)^2$  and  $t=(p_1+\frac{1}{2})$ 2 $i = 0$  and  $s = (p_1 + p_2)^2$  and  $t = (p_1 + p_3)^2$ 

$$
\int \frac{d^d k}{k^2 (k+p_1)^2 (k+p_1+p_2)^2 (k-p_3)^2} \to
$$

$$
\int d^4k \delta(k^2) \delta((k+p_1)^2) \delta((k+p_1+p_2)^2) \delta((k-p_3)^2) \sim \frac{1}{st}
$$

Replace propagators by delta functions. An example: theon-shell box with  $p_i^2=0$  and  $s=(p_1+p_2)^2$  and  $t=(p_1+\frac{1}{2})$ 2 $i = 0$  and  $s = (p_1 + p_2)^2$  and  $t = (p_1 + p_3)^2$ 

$$
\int \frac{d^d k}{k^2 (k+p_1)^2 (k+p_1+p_2)^2 (k-p_3)^2} \to
$$

$$
\int d^4k \delta(k^2) \delta((k+p_1)^2) \delta((k+p_1+p_2)^2) \delta((k-p_3)^2) \sim \frac{1}{st}
$$

This gives the hint that after the multiplication by  $st$  we should obtain <sup>a</sup> UT Feynman integral.

Let  $x=(x_1,\ldots,x_n)$  be kinematical variables and  $f = (f_1, \ldots, f_N)$  be a set of primary master integrals.

Let  $x=(x_1,\ldots,x_n)$  be kinematical variables and  $f = (f_1, \ldots, f_N)$  be a set of primary master integrals.<br>DE: DE:

$$
\partial_i f(\epsilon, x) = A_i(\epsilon, x) f(\epsilon, x) ,
$$

where  $\partial_i = \frac{\partial}{\partial x_i},$  and each  $A_i$  is an  $N \times N$  matrix.

Let  $x=(x_1,\ldots,x_n)$  be kinematical variables and  $f = (f_1, \ldots, f_N)$  be a set of primary master integrals.<br>DE: DE:

$$
\partial_i f(\epsilon, x) = A_i(\epsilon, x) f(\epsilon, x) ,
$$

where  $\partial_i = \frac{\partial}{\partial x_i},$  and each  $A_i$  is an  $N \times N$  matrix. Conjecture: one can turn to <sup>a</sup> new basis by <sup>a</sup> lineartransformation  $f \to B f$ <br>(resulting in  $A \quad \rightharpoonup R^{-1}$ (resulting in  $A_m\to B^{-1}A_mB-B^{-1}(\partial_mB)$ )<br>such that the DE will take the following ca such that the DE will take the following *canonical* form

$$
\partial_i f(\epsilon, x) = \epsilon A_i(x) f(\epsilon, x) .
$$

Let  $x=(x_1,\ldots,x_n)$  be kinematical variables and  $f = (f_1, \ldots, f_N)$  be a set of primary master integrals.<br>DE: DE:

$$
\partial_i f(\epsilon, x) = A_i(\epsilon, x) f(\epsilon, x) ,
$$

where  $\partial_i = \frac{\partial}{\partial x_i},$  and each  $A_i$  is an  $N \times N$  matrix. Conjecture: one can turn to <sup>a</sup> new basis by <sup>a</sup> lineartransformation  $f \to B f$ <br>(resulting in  $A \quad \rightharpoonup R^{-1}$ (resulting in  $A_m\to B^{-1}A_mB-B^{-1}(\partial_mB)$ )<br>such that the DE will take the following ca such that the DE will take the following *canonical* form

$$
\partial_i f(\epsilon, x) = \epsilon A_i(x) f(\epsilon, x) .
$$

How to prove it? (A good mathematical problem.)

An example: the massless on-shell box diagram, i.e. with $p \$ 2 $\frac{2}{i} = 0, i = 1, 2, 3, 4$ 

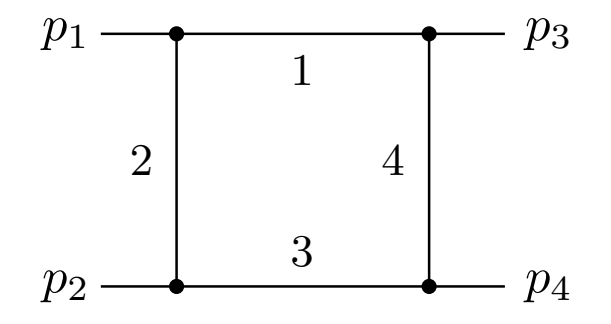

An example: the massless on-shell box diagram, i.e. with $p \$ 2 $\frac{2}{i} = 0, i = 1, 2, 3, 4$ 

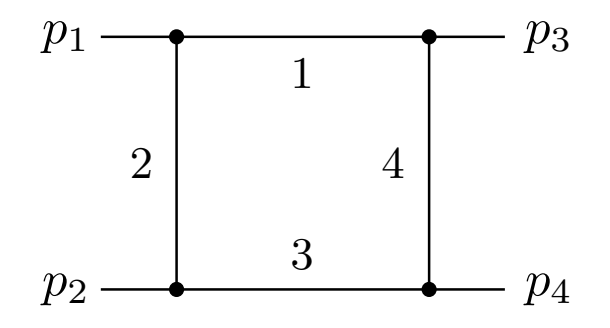

$$
F_{\Gamma}(s, t; a_1, a_2, a_3, a_4, d)
$$
  
= 
$$
\int \frac{d^d k}{(-k^2)^{a_1} [-(k+p_1)^2]^{a_2} [-(k+p_1+p_2)^2]^{a_3} [-(k-p_3)^2]^{a_4}}
$$
,  
where  $s = (p_1+p_2)^2$  and  $t = (p_1+p_3)^2$ 

# Three master integrals  $F(0, 1, 0, 1), F(1, 0, 1, 0), F(1, 1, 1, 1).$

Three master integrals  $F(0, 1, 0, 1), F(1, 0, 1, 0), F(1, 1, 1, 1).$ The first two of them are given in terms of gamma functions. Choose them proportional to  $G(2, 1) = \frac{\Gamma(1-\epsilon)\Gamma(-\epsilon)\Gamma(\epsilon+1)}{\Gamma(1-2\epsilon)}$ 

Three master integrals  $F(0, 1, 0, 1), F(1, 0, 1, 0), F(1, 1, 1, 1).$ The first two of them are given in terms of gamma functions. Choose them proportional to  $G(2, 1) = \frac{\Gamma(1-\epsilon)\Gamma(-\epsilon)\Gamma(\epsilon+1)}{\Gamma(1-2\epsilon)}$ Turn to <sup>a</sup> UT basis:

 $f = (-s)^{\epsilon} \{ \epsilon t F(0, 1, 0, 2), \epsilon s F(1, 0, 2, 0), \epsilon^2 s t F(1, 1, 1, 1) \}$  $\equiv \{f_1, f_2, f_3\}$ 

with  $x = t/s$ ,  $s = -1$ .

$$
f'(\epsilon, x) = \epsilon A(x) f(\epsilon, x)
$$

$$
f'(\epsilon, x) = \epsilon A(x) f(\epsilon, x)
$$

where

$$
A(x) = \begin{pmatrix} -\frac{1}{x} & 0 & 0 \\ 0 & 0 & 0 \\ \frac{2}{x+1} - \frac{2}{x} & \frac{2}{x+1} & \frac{1}{x+1} - \frac{1}{x} \end{pmatrix}
$$

$$
f'(\epsilon, x) = \epsilon A(x) f(\epsilon, x)
$$

where

$$
A(x) = \begin{pmatrix} -\frac{1}{x} & 0 & 0 \\ 0 & 0 & 0 \\ \frac{2}{x+1} - \frac{2}{x} & \frac{2}{x+1} & \frac{1}{x+1} - \frac{1}{x} \end{pmatrix}
$$

Solving DE in the  $\epsilon$ -expansion,  $f = \sum_{n=0} f^{(n)} \epsilon^n$ 

$$
\frac{\mathbf{d}}{\mathbf{d}x}f^{(n)}(x) = A(x)f^{(n-1)}(x).
$$

$$
f'(\epsilon, x) = \epsilon A(x) f(\epsilon, x)
$$

where

$$
A(x) = \begin{pmatrix} -\frac{1}{x} & 0 & 0 \\ 0 & 0 & 0 \\ \frac{2}{x+1} - \frac{2}{x} & \frac{2}{x+1} & \frac{1}{x+1} - \frac{1}{x} \end{pmatrix}
$$

Solving DE in the  $\epsilon$ -expansion,  $f = \sum_{n=0} f^{(n)} \epsilon^n$ 

$$
\frac{\mathsf{d}}{\mathsf{d}x} f^{(n)}(x) = A(x) f^{(n-1)}(x) \, .
$$

$$
f^{(n)}(x) = \int_0^x \mathsf{d}x' A(x') f^{(n-1)}(x') + g^{(n)}.
$$

The boundary conditions  $g$ (i.e.  $s+t\equiv -u=0$ ) where the given integral is not singular.  $\ ^{(n)}$  are fixed at the point  $x=-1$ 

The boundary conditions  $g$ (i.e.  $s+t\equiv -u=0$ ) where the given integral is not singular.  $\ ^{(n)}$  are fixed at the point  $x=-1$ 

In every order of the  $\epsilon$ -expansion, one obtains a linear combination of integrals

$$
\int_{0 \le x_1 \le \dots x_k \le x} \frac{\mathrm{d}x_k}{x_k + a_k} \dots \frac{\mathrm{d}x_1}{x_1 + a_1}
$$

where  $a_i = 0$  or 1.

The boundary conditions  $g$ (i.e.  $s+t\equiv -u=0$ ) where the given integral is not singular.  $\ ^{(n)}$  are fixed at the point  $x=-1$ 

In every order of the  $\epsilon$ -expansion, one obtains a linear combination of integrals

$$
\int_{0 \le x_1 \le \dots x_k \le x} \frac{\mathrm{d}x_k}{x_k + a_k} \dots \frac{\mathrm{d}x_1}{x_1 + a_1}
$$

where  $a_i = 0$  or 1.

HPLs

$$
H(a_1, a_2, \dots, a_n; x) = \int_0^x f(a_1; t) H(a_2, \dots, a_n; t) dt,
$$
  
where  $f(\pm 1; t) = 1/(1 \mp t), \ f(0; t) = 1/t$ 

The result is 
$$
f_3 = \sum_{j=0} c_j(x, L) \epsilon^j
$$
, with

$$
c_0 = 4 \quad c_1 = 2L, \quad c_2 = -\frac{4}{3}\pi^2,
$$
  
\n
$$
c_3 = \pi^2 H_1(x) + 2H_{0,0,1}(x) - \frac{7}{6}\pi^2 L + 2H_{0,1}(x)L + H_1(x)L^2 - \frac{1}{3}L^3 - \frac{34}{3}\zeta_3,
$$
  
\n
$$
c_4 = -2H_{1,0,0,1}(x) - 2H_{0,0,1,1}(x) - 2H_{0,1,0,1}(x) - 2H_{0,0,0,1}(x) - 2H_{0,1,1}(x)L
$$
  
\n
$$
-2H_{1,0,1}(x)L + H_{0,1}(x)L^2 - H_{1,1}(x)L^2 + \frac{2}{3}H_1(x)L^3 - \frac{1}{6}L^4
$$
  
\n
$$
-\pi^2 H_{1,1}(x) + \pi^2 H_1(x)L - \frac{1}{2}\pi^2 L^2 + 2H_1(x)\zeta_3 - \frac{20}{3}L\zeta_3 - \frac{41}{360}\pi^4 + \cdots
$$

with  $L = \log x$ .

#### **Massless three-loop four-point Feynman integrals on the light cone**

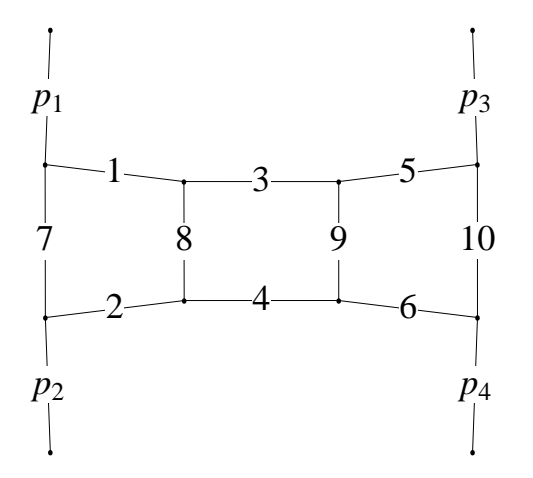

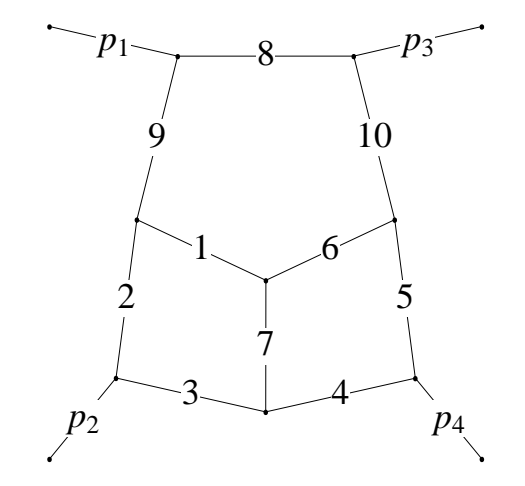

(A)

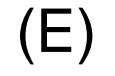

$$
F_{a_1,...,a_{15}}^A(s,t;D) = \int \int \int \frac{d^D k_1 d^D k_2 d^D k_3}{(-k_1^2)^{a_1} [-(p_1+p_2+k_1)^2]^{a_2} (-k_2^2)^{a_3}} \times \frac{[-(k_1-p_3)^2]^{-a_{11}} [-(p_1+k_2)^2]^{-a_{12}} [-(k_2-p_3)^2]^{-a_{13}}}{[-(p_1+p_2+k_2)^2]^{a_4} (-k_3^2)^{a_5} [-(p_1+p_2+k_3)^2]^{a_6} [-(p_1+k_1)^2]^{a_7}} \times \frac{[-(p_1+k_3)^2]^{-a_{14}} [-(k_1-k_3)^2]^{-a_{15}}}{[-(k_1-k_2)^2]^{a_8} [-(k_2-k_3)^2]^{a_9} [-(k_3-p_3)^2]^{a_{10}}},
$$

$$
F_{a_1,...,a_{15}}^E(s,t;D) = \int \int \int \frac{d^D k_1 d^D k_2 d^D k_3}{[-(k_1 - k_3)^2]^{a_1} [-(p_1 + k_1)^2]^{a_2}} \times \frac{[-(p_1 + p_2 + k_3)^2]^{-a_{11}} [-(p_1 + k_2)^2]^{-a_{12}} [-(k_1 - p_3)^2]^{-a_{13}}}{[-(p_1 + p_2 + k_1)^2]^{a_3} [-(p_1 + p_2 + k_2)^2]^{a_4} [-(k_2 - p_3)^2]^{a_5} [-(k_2 - k_3)^2]^{a_6}} \times \frac{(-k_1^2)^{-a_{14}} (-k_2^2)^{-a_{15}}}{[-(k_1 - k_2)^2]^{a_7} (-k_3^2)^{a_8} [-(p_1 + k_3)^2]^{a_9} [-(k_3 - p_3)^2]^{a_{10}}}.
$$

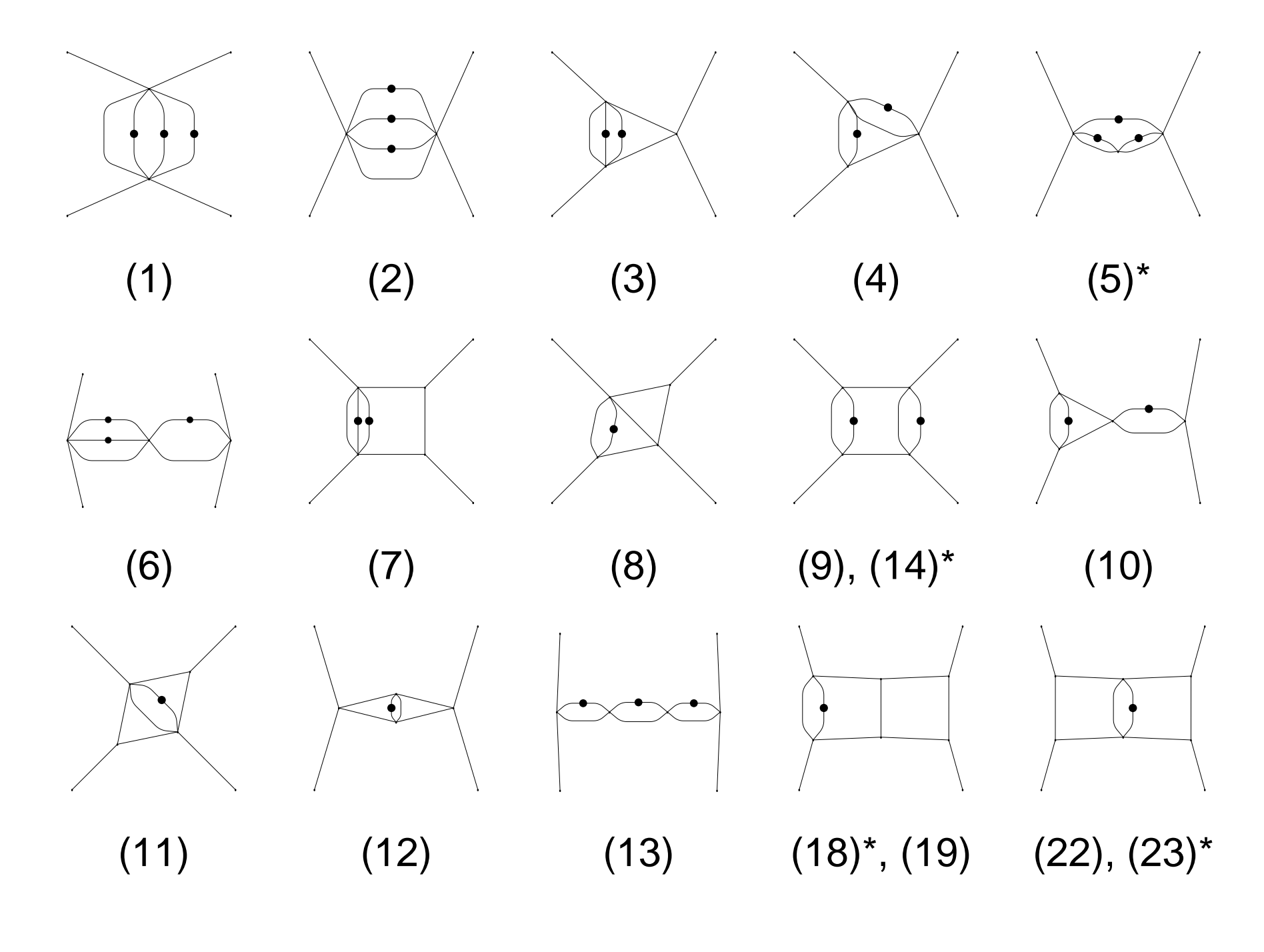

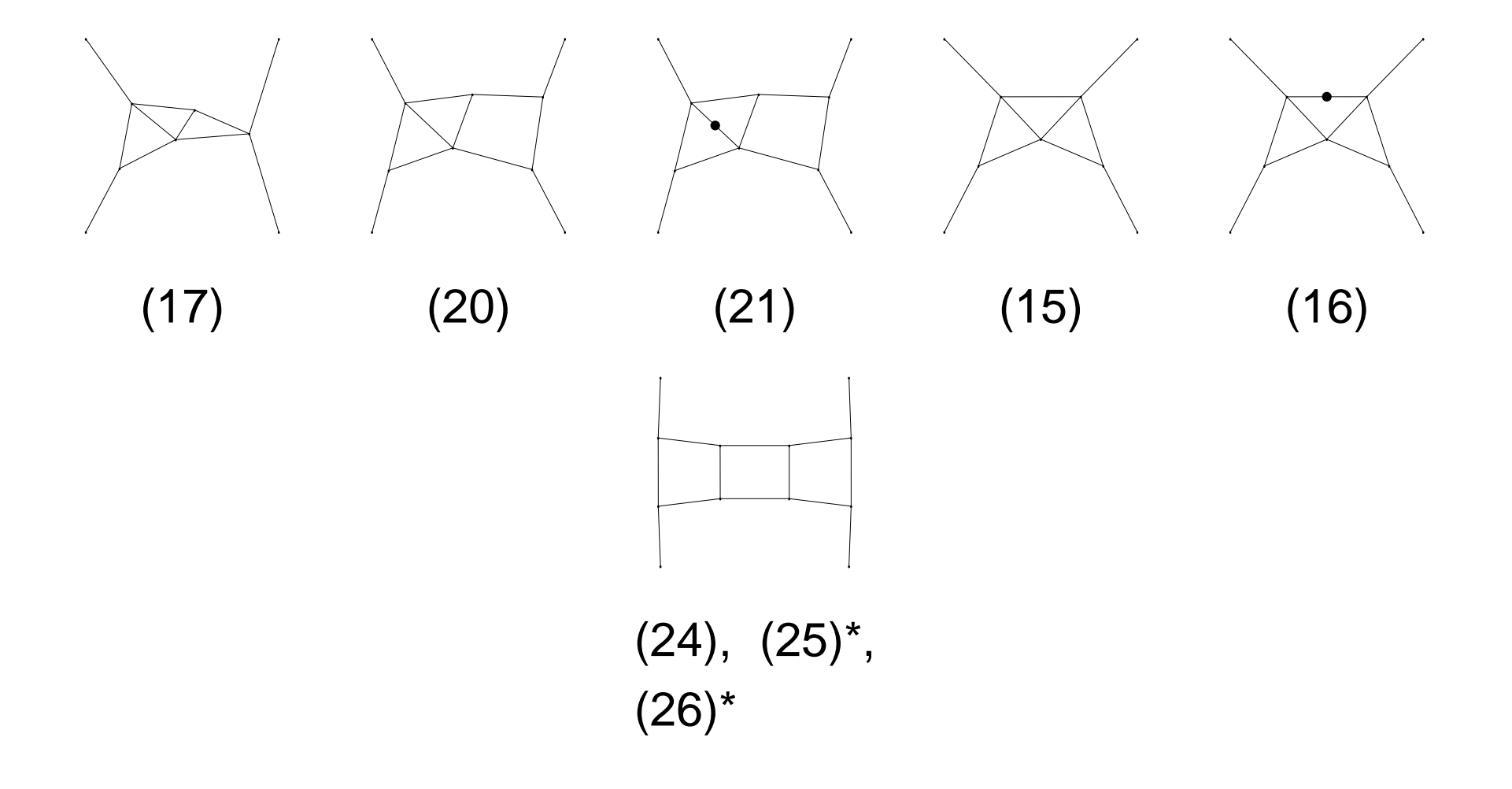

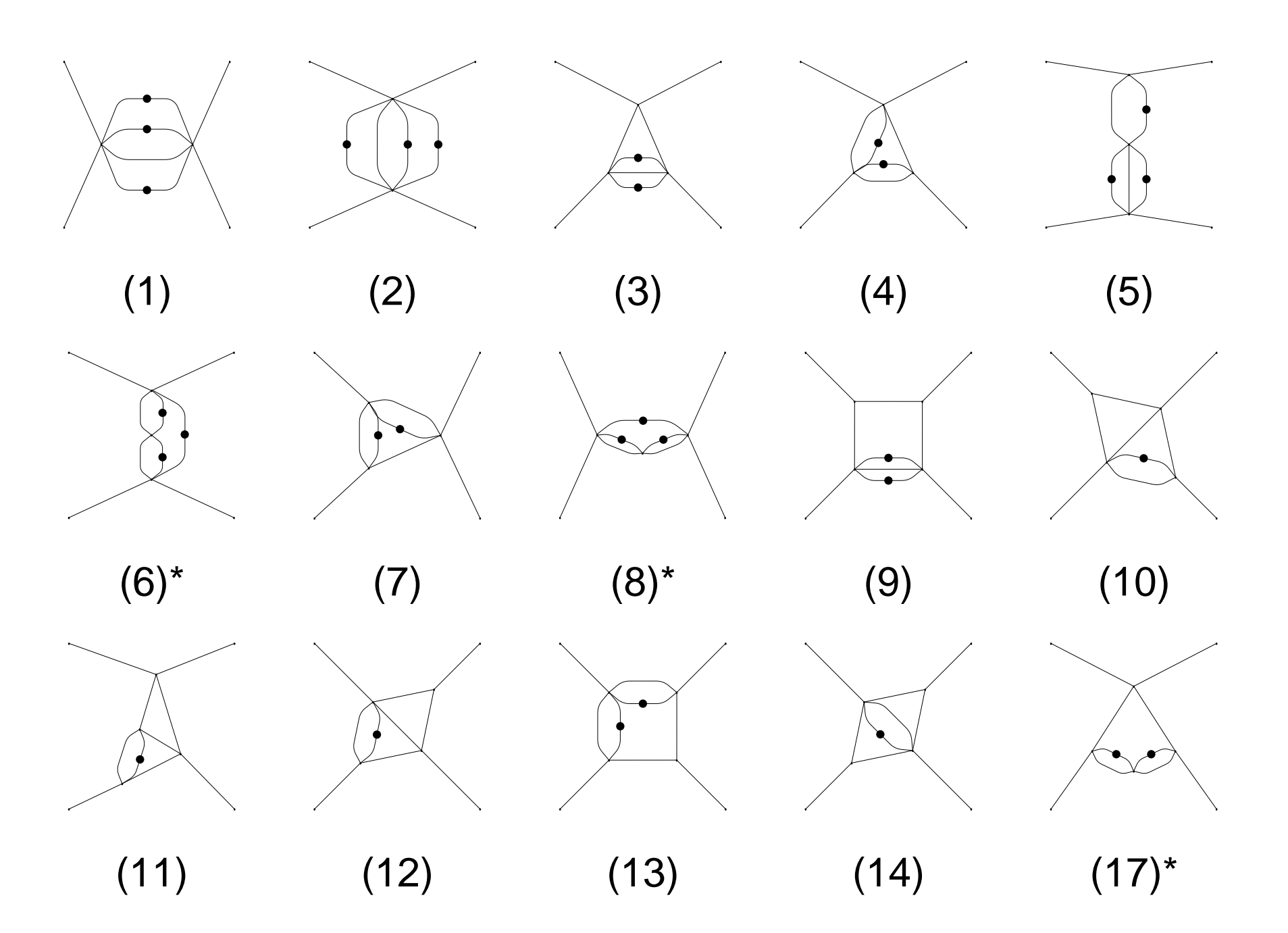

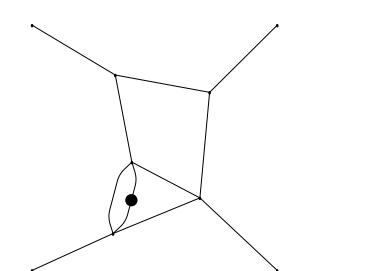

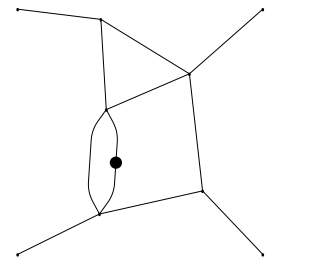

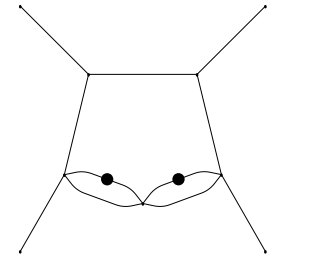

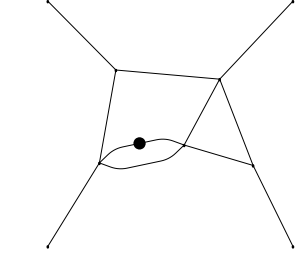

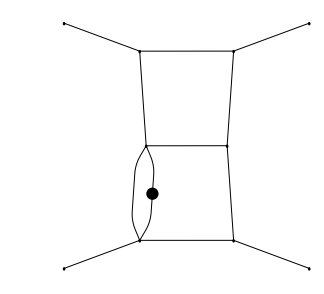

 $(26)$   $(29), (30)^*$ 

(18)

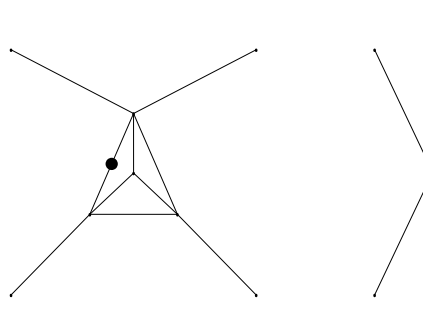

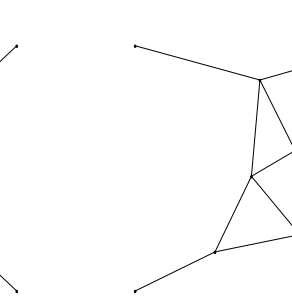

 $(19)$   $(25)^*$ 

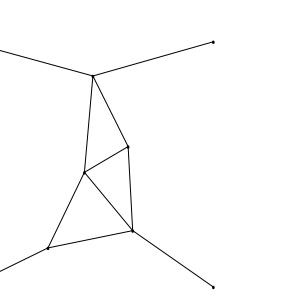

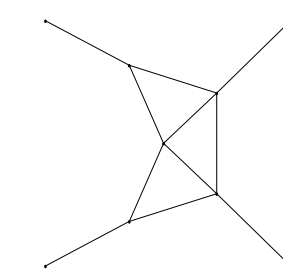

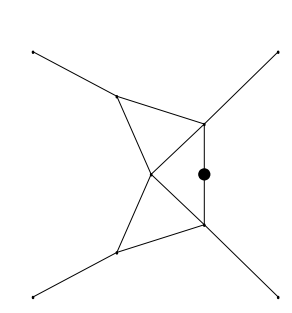

(15)

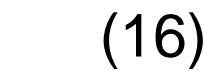

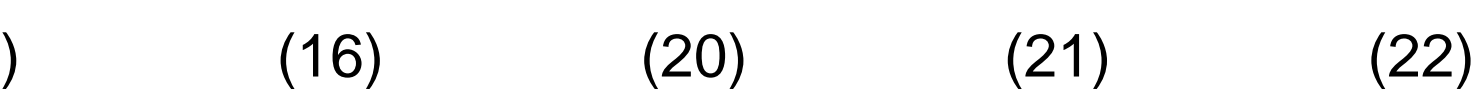

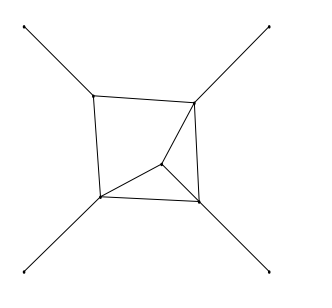

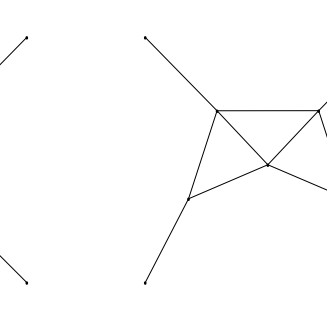

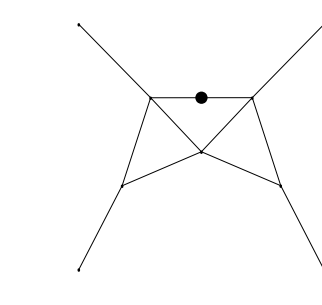

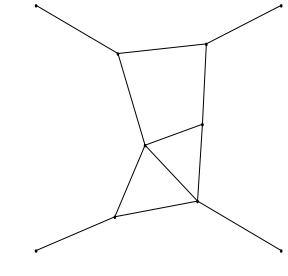

(23)(24) (27) (28) (31)

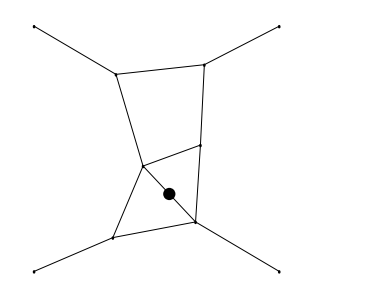

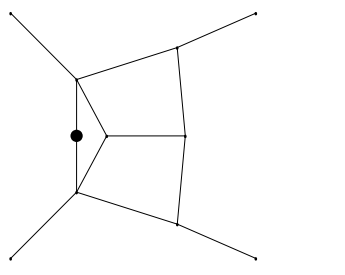

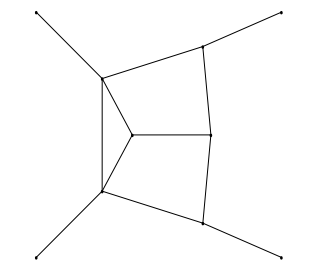

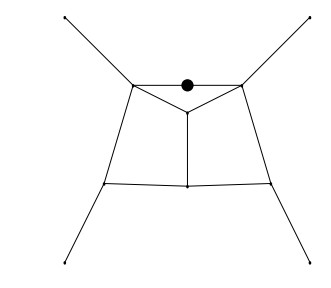

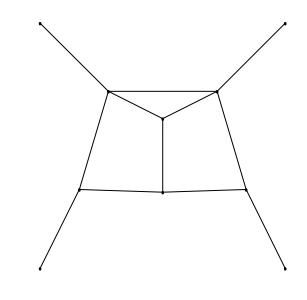

(32)

 $(34)^*$   $(35)^*$   $(36)^*$ 

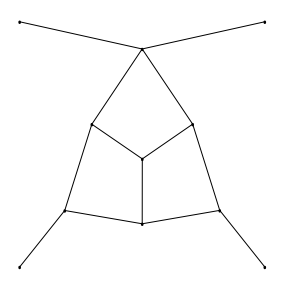

 $(33)^{*}$ 

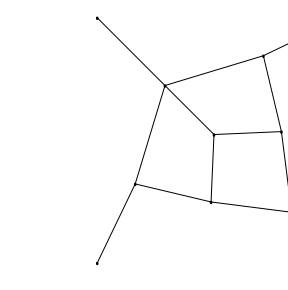

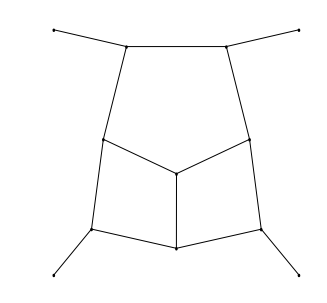

 $(37)^{*}$ 

 $(38)^{*}$   $(39)^{*}$ ,  $(40)^{*}, (41)^{*}$ 

$$
f_i^A = \epsilon^3 \, (-s)^{3\epsilon} \, \frac{e^{3\epsilon \gamma_{\rm E}}}{(i\pi^{D/2})^3} \; g_i^A \,.
$$

The factor  $(-s)^{3\epsilon}$  is to make the basis functions  $f^A_i$ dimensionless.

The factor  $\epsilon^3$  ensures that all basis functions admit a Taylor expansion around  $\epsilon=0.$ 

$$
g_1^A = tF_{0,0,0,0,0,0,0,2,2,2,1,0,0,0,0,0}, \qquad g_2^A = sF_{0,2,0,0,1,0,0,2,2,0,0,0,0,0,0},
$$
\n
$$
g_3^A = \epsilon sF_{0,0,0,1,1,2,2,1,0,0,0,0,0,0}^{A} = \epsilon sF_{0,0,0,1,2,0,2,1,1,0,0,0,0,0,0}^{A},
$$
\n
$$
g_5^A = sF_{0,1,2,-1,0,1,0,2,2,0,0,0,0,0,0}^{A} = s^2F_{0,2,2,0,2,1,0,1,0,0,0,0,0,0,0}^{A},
$$
\n
$$
g_6^A = s^2F_{0,2,2,0,2,1,0,1,0,0,0,0,0,0}^{A} = s^2F_{0,0,2,1,0,1,0,0,0,0,0,0,0}^{A},
$$
\n
$$
g_7^A = \epsilon s tF_{0,0,0,0,1,1,2,2,1,1,0,0,0,0,0}^{A} = \epsilon^2(s+t)F_{0,0,0,1,1,2,1,2,1,0,0,0,0,0,0,0}^{A},
$$
\n
$$
g_9^A = \epsilon s tF_{0,0,1,1,0,0,2,1,1,2,0,0,0,0,0}^{A} = \epsilon s^2F_{0,0,1,1,2,1,2,1,0,0,0,0,0,0,0}^{A},
$$
\n
$$
g_{11}^A = \epsilon^2(s+t)F_{0,1,0,0,1,0,1,1,2,1,0,0,0,0,0}^{A} = \epsilon s^2F_{0,0,1,1,2,1,2,1,0,0,0,0,0,0}^{A},
$$
\n
$$
g_{12}^A = -\epsilon(2\epsilon - 1)sF_{1,1,0,0,1,1,0,2,1,0,0,0,0,0}^{A},
$$
\n
$$
g_{13}^A = s^3F_{2,1,2,1,2,1,0,0,0,0,0,0,0}^{
$$

With the variable  $x=t/s$ , the differential equations take the<br>following farm following form,

$$
\partial_x f(x, \epsilon) = \epsilon \left( \frac{a}{x} + \frac{b}{1+x} \right) f(x, \epsilon).
$$

where  $a$  and  $b$  are  $N\times N$  matrices with constant indices,<br>with  $N=26$  and  $N=41$  respectively for eases  $\Lambda$  and E with  $N=26$  and  $N=41$ , respectively for cases A and E.
With the variable  $x=t/s$ , the differential equations take the<br>following farm following form,

$$
\partial_x f(x, \epsilon) = \epsilon \left( \frac{a}{x} + \frac{b}{1+x} \right) f(x, \epsilon).
$$

where  $a$  and  $b$  are  $N\times N$  matrices with constant indices,<br>with  $N=26$  and  $N=41$  respectively for eases  $\Lambda$  and E with  $N = 26$  and  $N = 41$ , respectively for cases A and E.<br>A perticular case of the Knizheik Zemelodebikev equatio A particular case of the Knizhnik-Zamolodchikov equation.

With the variable  $x=t/s$ , the differential equations take the<br>following farm following form,

$$
\partial_x f(x, \epsilon) = \epsilon \left( \frac{a}{x} + \frac{b}{1+x} \right) f(x, \epsilon).
$$

where  $a$  and  $b$  are  $N\times N$  matrices with constant indices,<br>with  $N=26$  and  $N=41$  respectively for eases  $\Lambda$  and E with  $N = 26$  and  $N = 41$ , respectively for cases A and E.<br>A perticular case of the Knizheik Zemelodebikev equatio A particular case of the Knizhnik-Zamolodchikov equation.

The matrices  $a$  and  $b$  for case A are on the next slide.

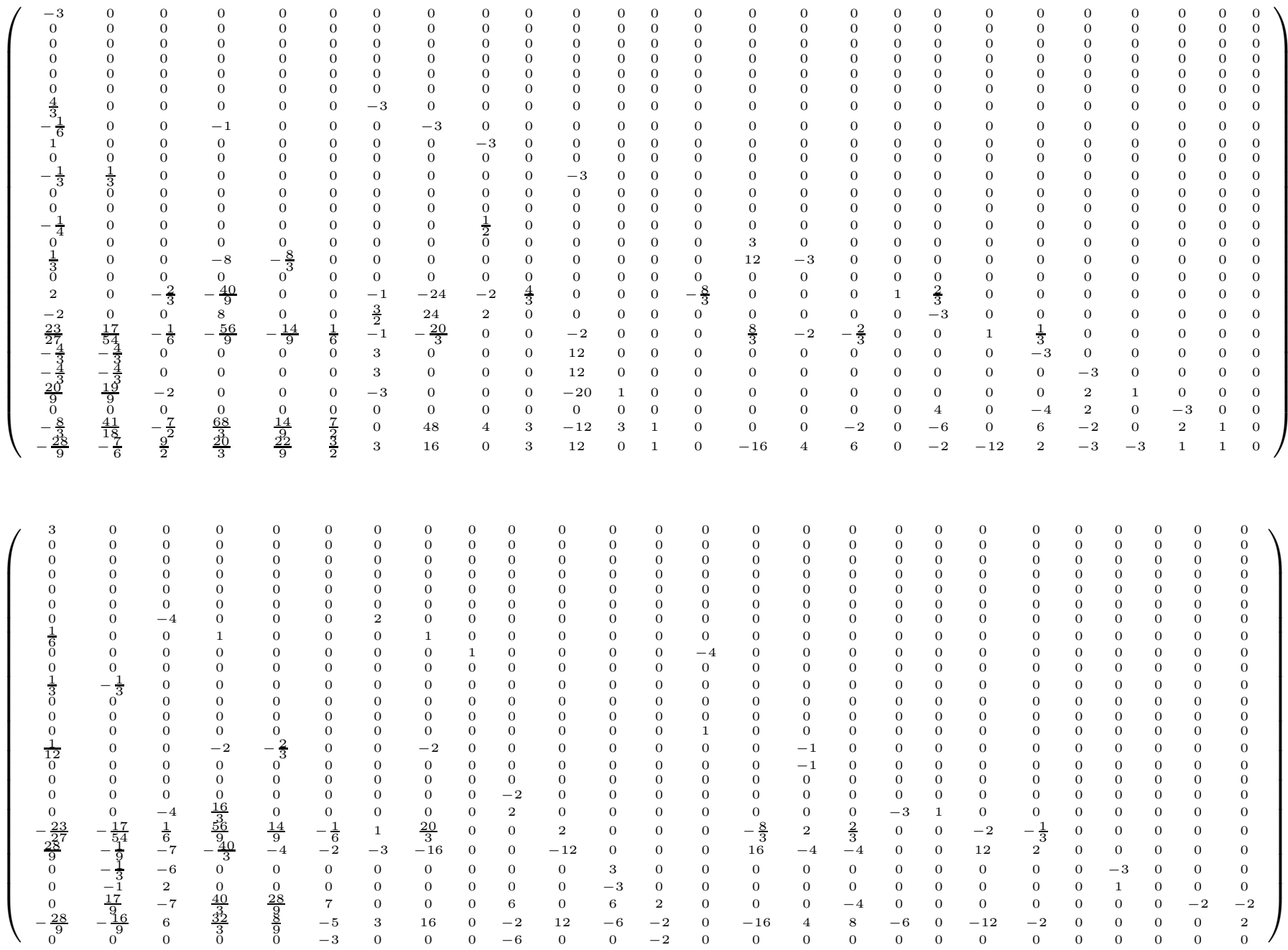

Three singularities, at  $x=0$ ,  $x=-1$ , and  $x=\infty$ corresponding to the limits  $s=0,\,u=0,$  and  $t=0,$ respectively.

Three singularities, at  $x=0$ ,  $x=-1$ , and  $x=\infty$ corresponding to the limits  $s=0,\,u=0,$  and  $t=0,$ respectively.A solution near  $D=4$  dimensions, so we parametrize, e.g.<br>for family, 4 for family  $A,$ 

$$
f_i^A(x,\epsilon) = \sum_{j=0}^6 \epsilon^j f_i^{A,j}(x) + \mathcal{O}(\epsilon^7).
$$

Three singularities, at  $x=0$ ,  $x=-1$ , and  $x=\infty$ corresponding to the limits  $s=0,\,u=0,$  and  $t=0,$ respectively.A solution near  $D=4$  dimensions, so we parametrize, e.g.<br>for family, 4 for family  $A,$ 

$$
f_i^A(x,\epsilon) = \sum_{j=0}^6 \epsilon^j f_i^{A,j}(x) + \mathcal{O}(\epsilon^7).
$$

The iterative solution in  $\epsilon$  for all functions  $f_i$  can be expressed in terms of harmonic polylogarithms of argument  $x$  and with indices drawn from  $0,-1$ , up to boundary constants.

For planar graphs we expect the limit  $u\to 0$ , i.e.  $x\to -1$  to be finite.

The solution should be real for  $x>0,$  i.e. when  $s$  and  $t$  have the same sign.

For planar graphs we expect the limit  $u\to 0$ , i.e.  $x\to -1$  to be finite.

The solution should be real for  $x>0,$  i.e. when  $s$  and  $t$  have the same sign.

These conditions fix almost everything:

the only additional information needed can easily beobtained from  $f_1$ :

$$
f_1^A = e^{3\epsilon \gamma_E} \Gamma^4 (1 - \epsilon) \Gamma (1 + 3\epsilon) / \Gamma (1 - 4\epsilon)
$$
  
=  $1 - \epsilon^2 \frac{\pi^2}{4} - 29\epsilon^3 \zeta_3 - \epsilon^4 \frac{71}{160} \pi^4 + \epsilon^5 \left( \frac{29}{4} \pi^2 \zeta_3 - \frac{1263}{5} \zeta_5 \right)$   
+  $\epsilon^6 \left( -\frac{11539}{24192} \pi^6 + \frac{841}{2} \zeta_3^2 \right) + \mathcal{O}(\epsilon^7).$ 

$$
f_{26}^{A}(x,\epsilon) = -\frac{4}{9} + \frac{13\pi^{2}\epsilon^{2}}{36} + \frac{1}{2}\epsilon H_{\{0\}}(x)
$$
  
+  $\epsilon^{3}\left(\frac{9}{4}\pi^{2}H_{\{-1\}}(x) - \frac{15}{8}\pi^{2}H_{\{0\}}(x) + \frac{9}{2}H_{\{-1,0,0\}}(x) - \frac{71\zeta_{3}}{2}\right)$   
-  $\frac{9}{2}H_{\{0,0,0\}}(x) - \frac{71\zeta_{3}}{18}\right)$   
+  $\epsilon^{4}\left(\frac{61\pi^{4}}{720} + \frac{21}{4}\pi^{2}H_{\{-1,-1\}}(x) - \frac{25}{4}\pi^{2}H_{\{-1,0\}}(x) - \frac{21}{4}\pi^{2}H_{\{0,-1\}}(x) + \frac{25}{4}\pi^{2}H_{\{0,0\}}(x) + \frac{21}{2}H_{\{-1,-1,0,0\}}(x) - 27H_{\{-1,0,0,0\}}(x) - \frac{21}{2}H_{\{0,-1,0,0\}}(x) + 27H_{\{0,0,0,0\}}(x) + \frac{21}{2}H_{\{-1\}}(x)\zeta_{3} - 2H_{\{0\}}(x)\zeta_{3}\right) + \dots$ 

### **Two-loop four-point Feynman integrals for Bhabha scattering**

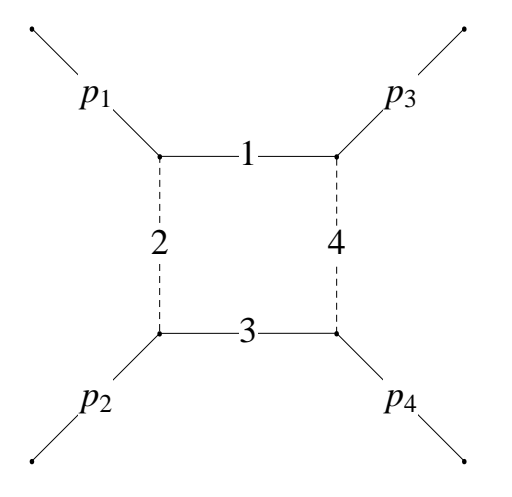

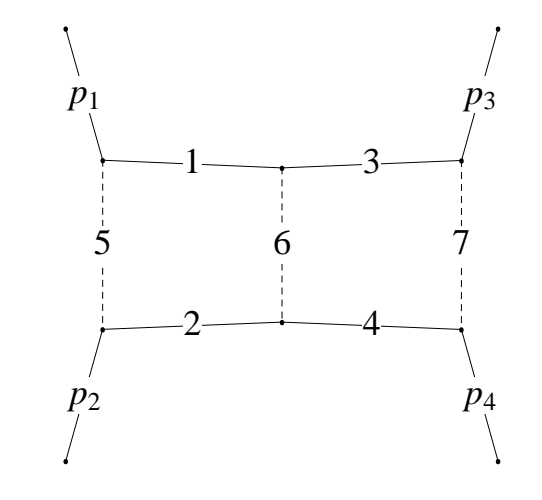

(1)

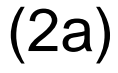

#### **Two-loop four-point Feynman integrals for Bhabha scattering**

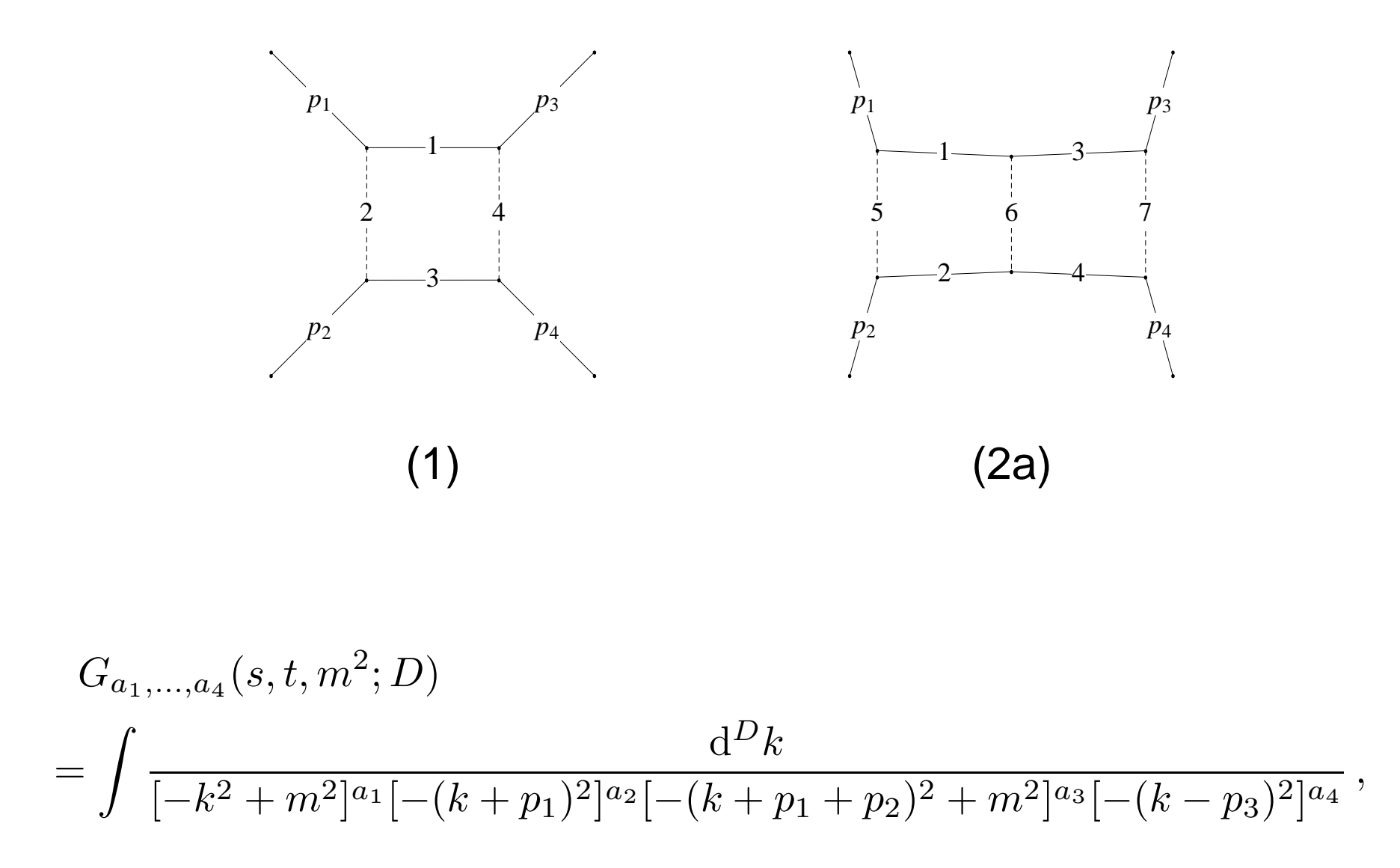

$$
G_{a_1, a_2, ..., a_9}(s, t, m^2; D) = \int \int \frac{d^D k_1 d^D k_2}{(-k_1^2 + m^2)^{a_1}[-(k_1 + p_1 + p_2)^2 + m^2]^{a_2}}
$$

$$
\times \frac{[-(k_2 + p_1)^2]^{-a_8}[-(k_1 - p_3)^2]^{-a_9}}{[-k_2^2 + m^2]^{a_3}[-(k_2 + p_1 + p_2)^2 + m^2]^{a_4}[-(k_1 + p_1)^2]^{a_5}[-(k_1 - k_2)^2]^{a_6}[-(k_2 - p_3)]}
$$

$$
G_{a_1, a_2, ..., a_9}(s, t, m^2; D) = \int \int \frac{d^D k_1 d^D k_2}{(-k_1^2 + m^2)^{a_1}[-(k_1 + p_1 + p_2)^2 + m^2]^{a_2}}
$$

$$
\times \frac{[-(k_2 + p_1)^2]^{-a_8}[-(k_1 - p_3)^2]^{-a_9}}{[-k_2^2 + m^2]^{a_3}[-(k_2 + p_1 + p_2)^2 + m^2]^{a_4}[-(k_1 + p_1)^2]^{a_5}[-(k_1 - k_2)^2]^{a_6}[-(k_2 - p_3)]}
$$

### Results for some of the master integrals for 2a

[VS'02, G. Heinrich & VS'04, M. Czakon, J. Gluza & T. Riemann'04–06]

$$
G_{a_1, a_2, ..., a_9}(s, t, m^2; D) = \int \int \frac{d^D k_1 d^D k_2}{(-k_1^2 + m^2)^{a_1}[-(k_1 + p_1 + p_2)^2 + m^2]^{a_2}}
$$

$$
\times \frac{[-(k_2 + p_1)^2]^{-a_8}[-(k_1 - p_3)^2]^{-a_9}}{[-k_2^2 + m^2]^{a_3}[-(k_2 + p_1 + p_2)^2 + m^2]^{a_4}[-(k_1 + p_1)^2]^{a_5}[-(k_1 - k_2)^2]^{a_6}[-(k_2 - p_3)]}
$$

## Results for some of the master integrals for 2a[VS'02, G. Heinrich & VS'04, M. Czakon, J. Gluza & T. Riemann'04–06]

$$
\frac{-s}{m^2} = \frac{(1-x)^2}{x}, \qquad \frac{-t}{m^2} = \frac{(1-y)^2}{y}.
$$

$$
G_{a_1, a_2, ..., a_9}(s, t, m^2; D) = \int \int \frac{d^D k_1 d^D k_2}{(-k_1^2 + m^2)^{a_1}[-(k_1 + p_1 + p_2)^2 + m^2]^{a_2}}
$$

$$
\times \frac{[-(k_2 + p_1)^2]^{-a_8}[-(k_1 - p_3)^2]^{-a_9}}{[-k_2^2 + m^2]^{a_3}[-(k_2 + p_1 + p_2)^2 + m^2]^{a_4}[-(k_1 + p_1)^2]^{a_5}[-(k_1 - k_2)^2]^{a_6}[-(k_2 - p_3)]}
$$

Results for some of the master integrals for 2a[VS'02, G. Heinrich & VS'04, M. Czakon, J. Gluza & T. Riemann'04–06]

$$
\frac{-s}{m^2} = \frac{(1-x)^2}{x}, \qquad \frac{-t}{m^2} = \frac{(1-y)^2}{y}.
$$

Due to invariance under inversions of  $x$  and  $y$ , it is sufficient to consider  $|x| < 1, |y| < 1$ .

Singular points

 $x = 0 \leftrightarrow s = \infty$ ,  $x = 1 \leftrightarrow s = 0$   $x = -1 \leftrightarrow s = 4m^2$ 

A branch cut in the s-channel starting at  $s = 4m^2$  and a branch cut in the  $t$ -channel starting at  $t=0^\circ$ 

Singular points

 $x = 0 \leftrightarrow s = \infty$ ,  $x = 1 \leftrightarrow s = 0$   $x = -1 \leftrightarrow s = 4m^2$ 

A branch cut in the s-channel starting at  $s = 4m^2$  and a branch cut in the  $t$ -channel starting at  $t=0$ No branch cuts at  $u=0$ , where  $s+t+u=4m^2$ , and hence  $x = -y$ . No singularity at  $s=0^\circ$ 

Singular points

 $x = 0 \leftrightarrow s = \infty$ ,  $x = 1 \leftrightarrow s = 0$   $x = -1 \leftrightarrow s = 4m^2$ 

A branch cut in the s-channel starting at  $s = 4m^2$  and a branch cut in the  $t$ -channel starting at  $t=0$ No branch cuts at  $u=0$ , where  $s+t+u=4m^2$ , and hence  $x = -y$ . No singularity at  $s=0$  . The analytic result should be real-valued in the  $s < 0, t < 0,$ i.e.  $0 < x < 1, 0 < y < 1$ .

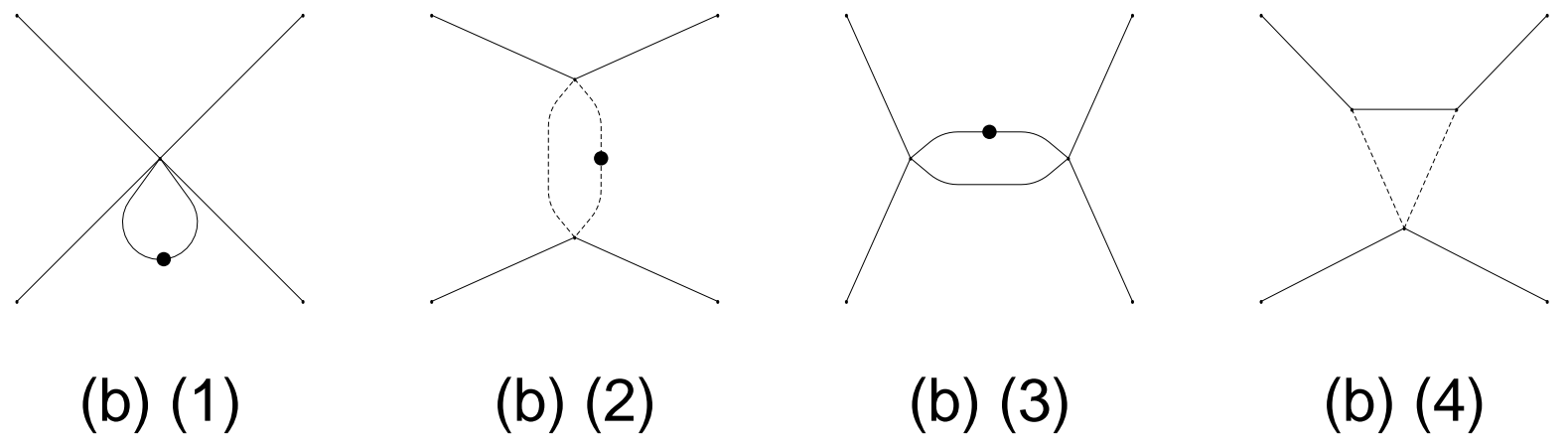

(b) (1)

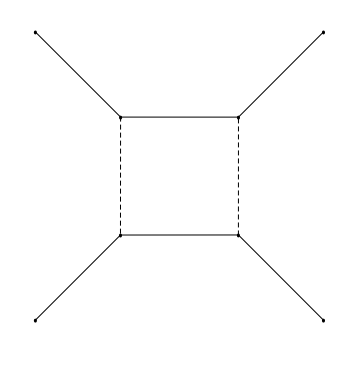

(b) (5)

$$
f_i = (m^2)^{\epsilon} e^{2\epsilon \gamma_{\rm E}} g_i
$$

$$
g_1 = \epsilon G_{2,0,0,0},
$$
  
\n
$$
g_2 = \epsilon t G_{0,2,0,1},
$$
  
\n
$$
g_3 = \epsilon \sqrt{(-s)(4m^2 - s)} G_{2,0,1,0},
$$
  
\n
$$
g_4 = -2\epsilon^2 (4m^2 - t)(-t) G_{1,1,0,1},
$$
  
\n
$$
g_5 = -2\epsilon^2 \sqrt{(-s)(4m^2 - s)} t G_{1,1,1,1}.
$$

The normalization is such that

$$
f_i = \sum_{k \geq 0} \epsilon^k f_i^{(k)}.
$$

The normalization is such that

$$
f_i = \sum_{k \ge 0} \epsilon^k f_i^{(k)}.
$$

$$
f_1 = \epsilon \Gamma(\epsilon) e^{\epsilon \gamma_{\rm E}},
$$
  
\n
$$
f_2 = -\epsilon \frac{\Gamma(1-\epsilon)\Gamma(-\epsilon)\Gamma(1+\epsilon)}{\Gamma(1-2\epsilon)} \left(\frac{y}{(1-y)^2}\right)^{\epsilon} e^{\epsilon \gamma_{\rm E}}
$$

.

The normalization is such that

$$
f_i = \sum_{k \geq 0} \epsilon^k f_i^{(k)}.
$$

$$
f_1 = \epsilon \Gamma(\epsilon) e^{\epsilon \gamma_{\rm E}},
$$
  
\n
$$
f_2 = -\epsilon \frac{\Gamma(1-\epsilon)\Gamma(-\epsilon)\Gamma(1+\epsilon)}{\Gamma(1-2\epsilon)} \left(\frac{y}{(1-y)^2}\right)^{\epsilon} e^{\epsilon \gamma_{\rm E}}
$$

We obtain

$$
\mathsf{d}\, f = \epsilon \, \mathsf{d}\tilde{A}\, f
$$

Vladimir A. Smirnov

.

$$
\tilde{A} = \begin{bmatrix} \begin{pmatrix} 0 & 0 & 0 & 0 & 0 & 0 \\ 0 & 0 & 0 & 0 & 0 & 0 \\ -1 & 0 & 1 & 0 & 0 & 0 \\ 0 & 0 & 0 & 0 & 0 & 0 \\ 0 & 4 & 0 & 0 & 0 & 0 \end{pmatrix} \log x + \begin{pmatrix} 0 & 0 & 0 & 0 & 0 & 0 \\ 0 & 0 & 0 & 0 & 0 & 0 \\ 0 & 0 & -2 & 0 & 0 & 0 \\ 0 & 0 & 0 & 0 & 0 & 0 \\ 0 & 0 & -8 & 0 & -2 \end{pmatrix} \log(1+x) + \begin{pmatrix} 0 & 0 & 0 & 0 & 0 \\ 0 & 1 & 0 & 0 & 0 \\ 0 & 0 & 0 & 0 & 0 \\ 0 & 0 & -4 & 0 & 0 \end{pmatrix} \log y \n+ \begin{pmatrix} 0 & 0 & 0 & 0 & 0 \\ 0 & 0 & 0 & 0 & 0 \\ 0 & 0 & 0 & 0 & 0 \\ 0 & 0 & 0 & 0 & 0 \\ 0 & 0 & 0 & 0 & 0 \end{pmatrix} \log(1+y) + \begin{pmatrix} 0 & 0 & 0 & 0 & 0 \\ 0 & -2 & 0 & 0 & 0 \\ 0 & 0 & 0 & 0 & 0 \\ 0 & 0 & 0 & 0 & -2 \\ 0 & 0 & 0 & 0 & 0 \end{pmatrix} \log(1-y) + \n+ \begin{pmatrix} 0 & 0 & 0 & 0 & 0 \\ 0 & 0 & 0 & 0 & 0 \\ 0 & 0 & 0 & 0 & 0 \\ 0 & 0 & 0 & 0 & 0 \\ 0 & 0 & 0 & 0 & 0 \end{pmatrix} \log(x+y) + \begin{pmatrix} 0 & 0 & 0 & 0 & 0 \\ 0 & 0 & 0 & 0 & 0 \\ 0 & 0 & 0 & 0 & 0 \\ 0 & 0 & 0 & 0 & 0 \\ 0 & 0 & 4 & -2 & 1 \end{pmatrix} \log(1+xy) \end{bmatrix}.
$$

# A solution in terms of Chen iterated integrals

$$
f(x, y, \epsilon) = \mathbb{P} e^{\epsilon \int_C d\tilde{A}} g(\epsilon) ,
$$

which can be evaluated in terms of multiple polylogarithms. For example,

### A solution in terms of Chen iterated integrals

$$
f(x, y, \epsilon) = \mathbb{P} e^{\epsilon \int_C d\tilde{A}} g(\epsilon),
$$

which can be evaluated in terms of multiple polylogarithms. For example,

$$
f_5 = \epsilon \Big[ 4H_0(x) \Big] + \epsilon^2 \Big[ 4G_0(y)H_0(x) - 8G_1(y)H_0(x) \Big]
$$
  
+  $\epsilon^3 \Big[ - 8G_0(y)H_{-1,0}(x) + 4G_0(y)H_{0,0}(x) - 8H_0(x)G_{1,0}(y) + 16H_0(x)G_{1,1}(y)$   
+  $4H_0(x)G_{-\frac{1}{x},0}(y) - 8H_0(x)G_{-\frac{1}{x},1}(y) + 4H_0(x)G_{-x,0}(y) - 8H_0(x)G_{-x,1}(y)$   
+  $8H_{-1,0}(x)G_{-\frac{1}{x}}(y) + 8H_{-1,0}(x)G_{-x}(y) - 4H_{0,0}(x)G_{-\frac{1}{x}}(y) - 4H_{0,0}(x)G_{-x}(y)$   
+  $4G_{-\frac{1}{x},0,0}(y) - 8G_{-\frac{1}{x},0,1}(y) - 4G_{-x,0,0}(y) + 8G_{-x,0,1}(y) + 8H_{-2,0}(x)$   
-  $16H_{-1,-1,0}(x) + 8H_{-1,0,0}(x) - 4H_{0,0,0}(x) + \frac{10}{3}\pi^2 G_{-\frac{1}{x}}(y) - 2\pi^2 G_{-x}(y)$   
-  $\frac{2}{3}\pi^2 G_0(y) - \frac{4}{3}\pi^2 H_{-1}(x) - \frac{7}{3}\pi^2 H_0(x) + 8\zeta_3 \Big] + \mathcal{O}(\epsilon^4).$ 

Vladimir A. Smirnov

IPhT, CEA-Saclay, June 11, <sup>2014</sup> – p.42

$$
G(a_1,... a_n; z) = \int_0^z \frac{dt}{t-a_1} G(a_2,..., a_n; t) ,
$$

$$
G(a_1; z) = \int_0^z \frac{dt}{t - a_1}, \qquad a_1 \neq 0.
$$

For  $a_1 = 0$ , we have  $G(\vec{0}_n; x) = \frac{1}{n!} \log^n(x)$ .

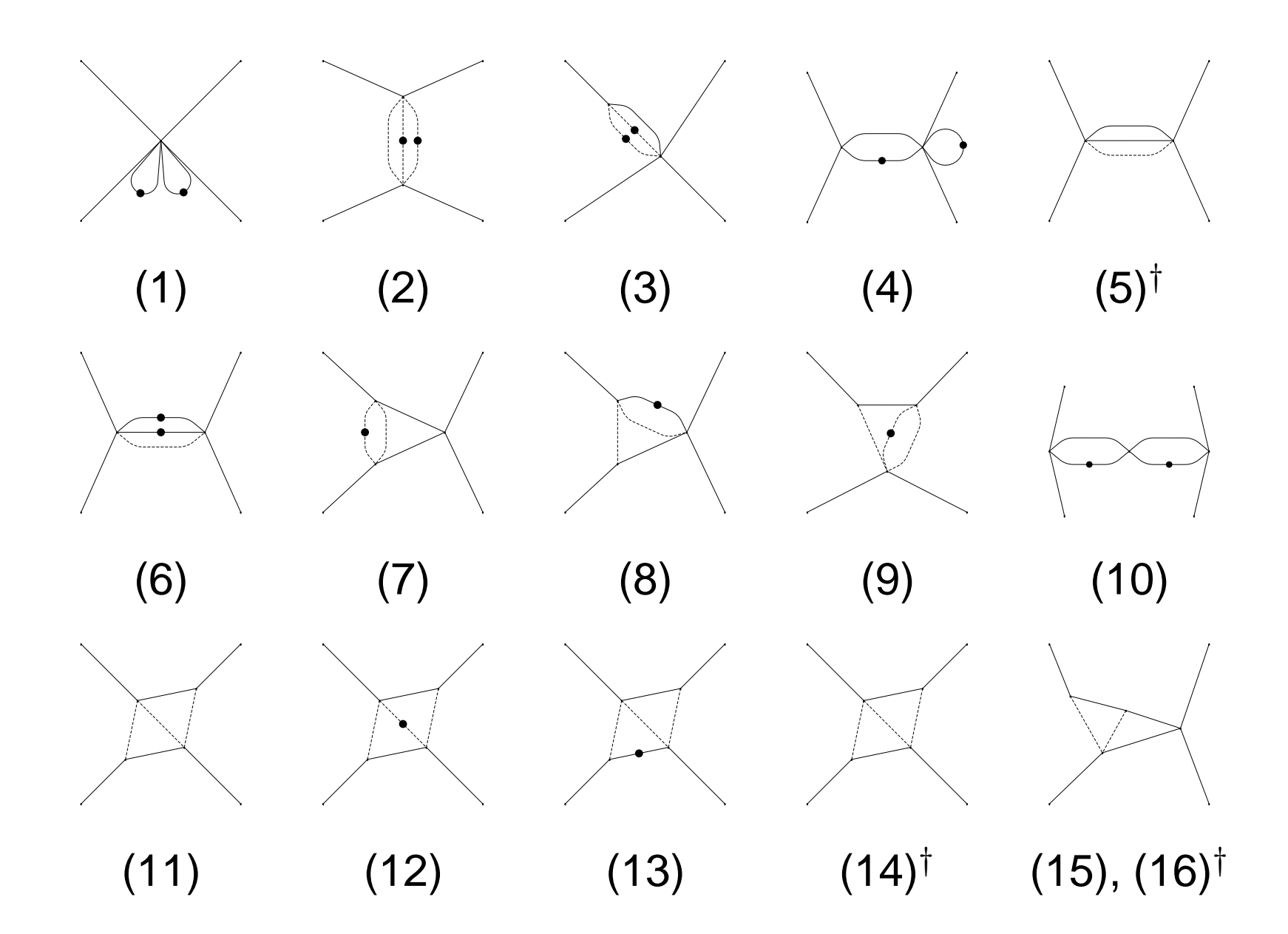

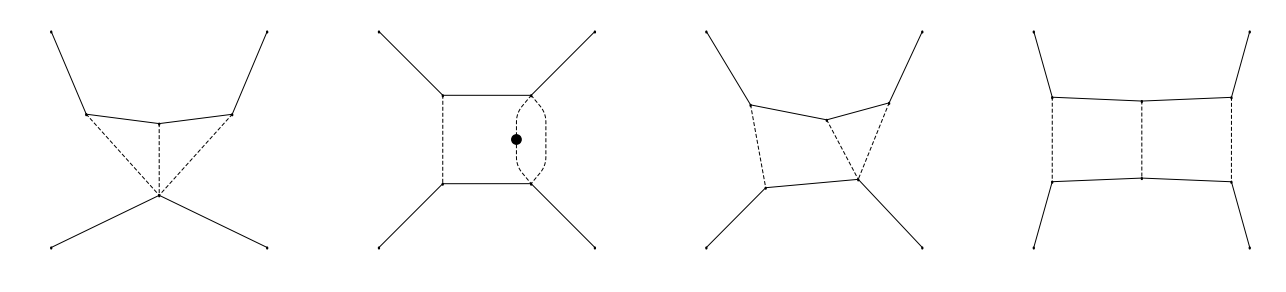

 $(17),(18)^{\dagger}$  (19)

 $(20),(21)^{\dagger}$   $(22),(23)^{\star}$ 

$$
\mathsf{d}\, f = \epsilon \, \mathsf{d}\tilde{A}\, f
$$

$$
\mathsf{d}\, f = \epsilon \, \mathsf{d}\tilde{A}\, f
$$

$$
\tilde{A} = B_1 \log(x) + B_2 \log(1+x) + B_3 \log(1-x) + B_4 \log(y) + B_5 \log(1+y)
$$
  
+  $B_6 \log(1-y) + B_7 \log(x+y) + B_8 \log(1+xy)$   
+  $B_9 \log(x+y-4xy+x^2y+xy^2) + B_{10} \log\left(\frac{1+Q}{1-Q}\right)$   
+  $B_{11} \log\left(\frac{(1+x)+(1-x)Q}{(1+x)-(1-x)Q}\right) + B_{12} \log\left(\frac{(1+y)+(1-y)Q}{(1+y)-(1-y)Q}\right)$ 

$$
\mathsf{d}\, f = \epsilon \, \mathsf{d}\tilde{A}\, f
$$

$$
\tilde{A} = B_1 \log(x) + B_2 \log(1+x) + B_3 \log(1-x) + B_4 \log(y) + B_5 \log(1+y) \n+ B_6 \log(1-y) + B_7 \log(x+y) + B_8 \log(1+xy) \n+ B_9 \log(x+y-4xy+x^2y+xy^2) + B_{10} \log\left(\frac{1+Q}{1-Q}\right) \n+ B_{11} \log\left(\frac{(1+x)+(1-x)Q}{(1+x)-(1-x)Q}\right) + B_{12} \log\left(\frac{(1+y)+(1-y)Q}{(1+y)-(1-y)Q}\right)
$$

$$
Q = \sqrt{\frac{(x+y)(1+xy)}{x+y-4xy+ x^2y+ xy^2}},
$$

- At order  $\epsilon,\epsilon^2$  and  $\epsilon^3$ , the arguments of the logarithms in  $\tilde{A}$  are the same as at one loop.
- At order  $\epsilon^4$  all basis functions except  $f_{11}$  have arguments as at one loop.
- At order  $\epsilon,\epsilon^2$  and  $\epsilon^3$ , the arguments of the logarithms in  $\tilde{A}$  are the same as at one loop.
- At order  $\epsilon^4$  all basis functions except  $f_{11}$  have arguments as at one loop.

For example,

$$
f_{23} = e^{2} \Big[ -12H_{0,0}(x) \Big] + e^{3} \Big[ -16G_{0}(y)H_{0,0}(x) + 32G_{1}(y)H_{0,0}(x) + 8H_{2,0}(x)
$$
  
+16H<sub>-1,0,0</sub>(x) - 4H<sub>0,0,0</sub>(x) +  $\frac{4}{3}\pi^{2}H_{0}(x) + 4\zeta_{3}$  +  $e^{4} \Big[ 32G_{0}(y)H_{-2,0}(x)$   
- 32H<sub>-2,0</sub>(x)G<sub>- $\frac{1}{x}$</sub> (y) - 32H<sub>-2,0</sub>(x)G<sub>-x</sub>(y) + 64G<sub>1,0</sub>(y)H<sub>0,0</sub>(x) - 128G<sub>1,1</sub>(y)H<sub>0,0</sub>(x)  
- 32H<sub>0,0</sub>(x)G<sub>- $\frac{1}{x}$</sub> ,0<sup>(y)</sup> + 64H<sub>0,0</sub>(x)G<sub>- $\frac{1}{x}$</sub> ,1<sup>(y)</sup> - 32H<sub>0,0</sub>(x)G<sub>- $x$</sub> ,0<sup>(y)</sup>  
+ 64H<sub>0,0</sub>(x)G<sub>- $x$</sub> ,1<sup>(y)</sup> - 16H<sub>0</sub>(x)G<sub>- $\frac{1}{x}$</sub> ,0<sub>0</sub>(y) + 32H<sub>0</sub>(x)G<sub>- $\frac{1}{x}$</sub> ,0<sub>1</sub>(y)  
+ 16H<sub>0</sub>(x)G<sub>- $x$</sub> ,0<sub>0</sub>(y) - 32H<sub>0</sub>(x)G<sub>- $x$</sub> ,0<sub>1</sub>(y) + 64G<sub>0</sub>(y)H<sub>-1,0,0</sub>(x)  
- 64H<sub>-1,0,0</sub>(x)G<sub>- $\frac{1}{x}$</sub> (y) - 64H<sub>-1,0,0</sub>(x)G<sub>- $x$</sub> (y)  
- 48G<sub>0</sub>(y)H<sub>0,0,0</sub>(x) + 48H<sub>0,0,0</sub>(x)G<sub>-<</sub>

Vladimir A. Smirnov

IPhT, CEA-Saclay, June 11, <sup>2014</sup> – p.48

#### **Evaluating single-scale diagrams by DE**

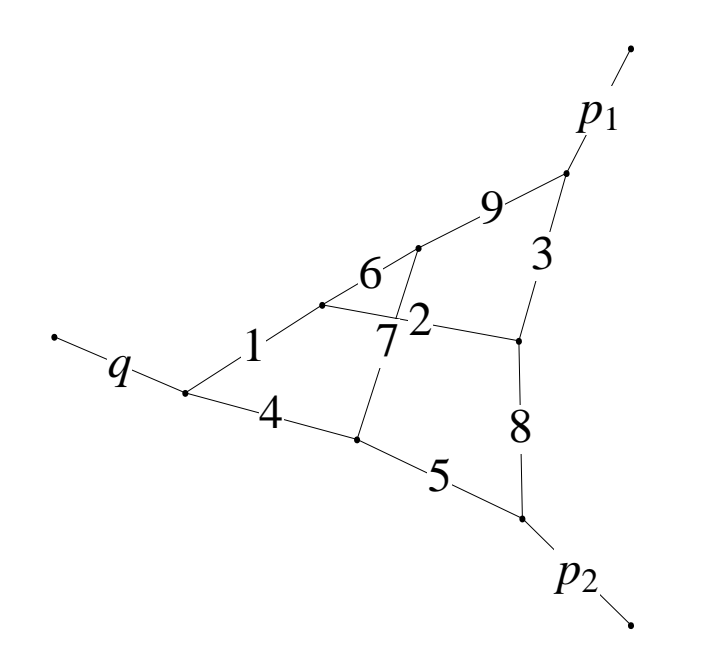
### **Evaluating single-scale diagrams by DE**

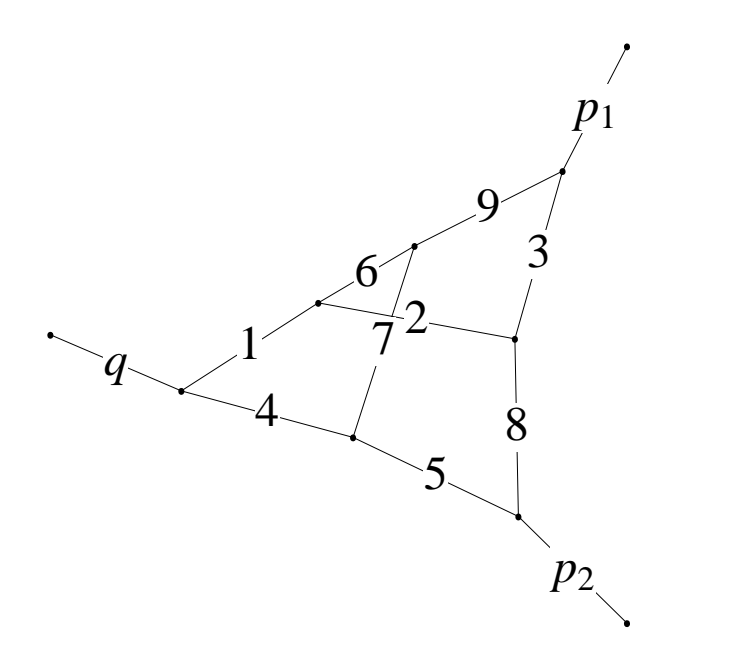

A three-loop form-factor integral called  $A_{92}$ .

[J.M. Henn, A. Smirnov & V.S.'13]

#### **Evaluating single-scale diagrams by DE**

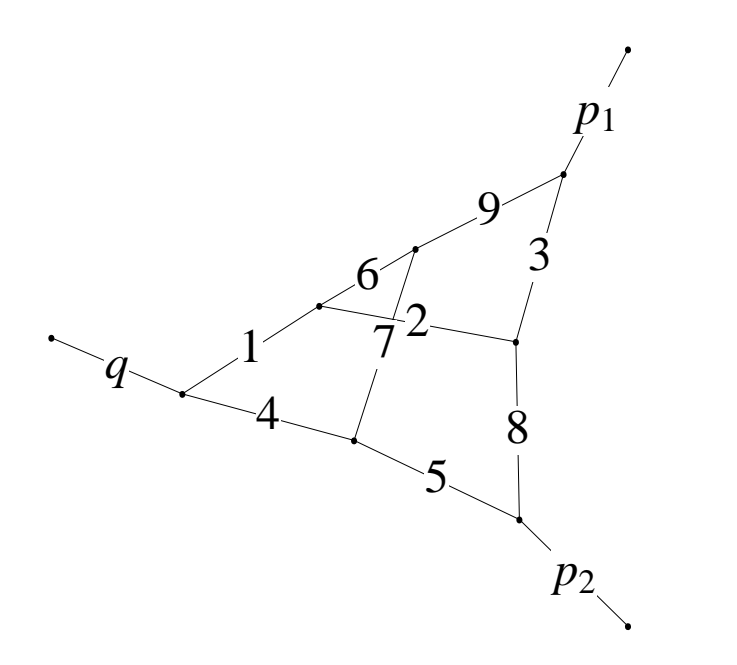

A three-loop form-factor integral called  $A_{92}$ .

[J.M. Henn, A. Smirnov & V.S.'13]

$$
p_2^2 = 0 \rightarrow p_2^2 \neq 0
$$
, with  $x = p_2^2/q^2$ .

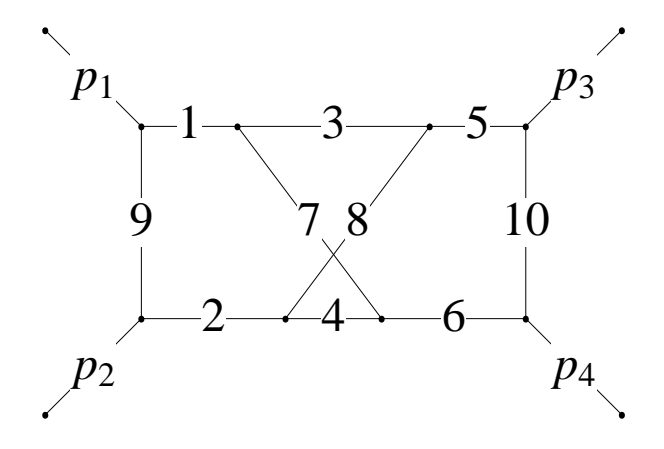

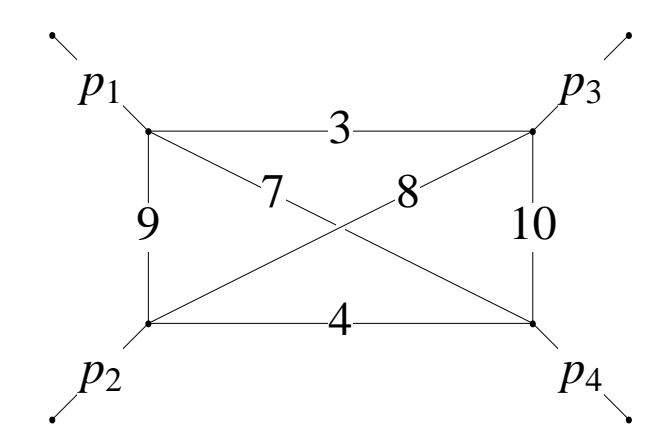

[F. Brown'09]

[F. Brown'09]

Results obtained within this scenario

[E. Panzer'13]

[F. Brown'09]

Results obtained within this scenario

[E. Panzer'13]

Computer codes to perform such parametric integration[C. Duhr, E. Panzer]

[F. Brown'09]

Results obtained within this scenario

[E. Panzer'13]

Computer codes to perform such parametric integration[C. Duhr, E. Panzer]

An attempt to evaluate  $K_4$  with all the external momenta on the light cone

[C. Bogner & M. Lüders'13]

$$
F_{a_1,...,a_{15}}^C(s,t;D) = \frac{1}{(i\pi^{D/2})^3} \int \int \int \frac{d^D k_1 d^D k_2 d^D k_3}{(-k_1^2)^{a_1} [-(p_1+p_2+k_1)^2]^{a_2} [-(k_1+k_3)^2]^{a_3}}
$$
  

$$
\times \frac{[-(k_1+k_2)^2]^{-a_{11}} [-(p_1+k_3)^2]^{-a_{12}} [-(p_1+k_2)^2]^{-a_{13}}}{[-(p_1+p_2+k_1+k_2)^2]^{a_4} [-(k_1+k_2+k_3)^2]^{a_5} [-(p_1+p_2+k_1+k_2+k_3)^2]^{a_6}}
$$
  

$$
\times \frac{[-(p_3+k_1)^2]^{-a_{14}} [-(p_3+k_3)^2]^{-a_{15}}}{(-k_3^2)^{a_7} (-k_2^2)^{a_8} [-(p_1+k_1)^2]^{a_9} [-(k_1+k_2+k_3-p_3)^2]^{a_{10}}}
$$

$$
F_{a_1,...,a_{15}}^C(s,t;D) = \frac{1}{(i\pi^{D/2})^3} \int \int \int \frac{d^D k_1 d^D k_2 d^D k_3}{(-k_1^2)^{a_1} [-(p_1+p_2+k_1)^2]^{a_2} [-(k_1+k_3)^2]^{a_3}}
$$
  

$$
\times \frac{[-(k_1+k_2)^2]^{-a_{11}} [-(p_1+k_3)^2]^{-a_{12}} [-(p_1+k_2)^2]^{-a_{13}}}{[-(p_1+p_2+k_1+k_2)^2]^{a_4} [-(k_1+k_2+k_3)^2]^{a_5} [-(p_1+p_2+k_1+k_2+k_3)^2]^{a_6}}
$$
  

$$
\times \frac{[-(p_3+k_1)^2]^{-a_{14}} [-(p_3+k_3)^2]^{-a_{15}}}{(-k_3^2)^{a_7} (-k_2^2)^{a_8} [-(p_1+k_1)^2]^{a_9} [-(k_1+k_2+k_3-p_3)^2]^{a_{10}}}
$$

$$
K_{a_1,a_2,...,a_6} = F_{0,0,a_1,a_2,0,0,a_3,a_4,a_5,a_6,0,...,0}^C.
$$

$$
\hat{K}_{a_1,a_2,...,a_6,a'} = F_{0,a',a_1,a_2,0,0,a_3,a_4,a_5,a_6,0,...,0}^C,
$$

where  $a' \leq 0$ .

Vladimir A. Smirnov

## We choose <sup>a</sup> UT basis

$$
f = e^{3\epsilon \gamma_E}(-s)^{-3\epsilon}g = (f_1, f_2, \dots, f_{10})
$$

$$
g_1 = \epsilon^3 t K_{0,0,1,2,2,2}, \qquad g_2 = \epsilon^3 (s+t) K_{1,2,0,0,2,2},
$$
  
\n
$$
g_3 = \epsilon^3 s K_{1,2,2,2,0,0}, \qquad g_4 = 2\epsilon^4 (s+t) \hat{K}_{1,2,1,1,2,1,-1} + 2\epsilon^5 s K_{2,1,1,1,1,1},
$$
  
\n
$$
g_5 = 4\epsilon^5 t K_{2,1,1,1,1,1}, \qquad g_6 = 4\epsilon^5 (s+t) K_{1,1,2,1,1,1,1},
$$
  
\n
$$
g_7 = 4\epsilon^5 s K_{1,1,1,1,2,1}, \qquad g_8 = -2\epsilon^4 s(s+t) K_{2,2,1,1,1,1,1},
$$
  
\n
$$
g_9 = -2\epsilon^4 s t K_{1,1,2,2,1,1}, \qquad g_{10} = -2\epsilon^4 (s+t) t K_{1,1,1,1,2,2},
$$

## We choose <sup>a</sup> UT basis

$$
f = e^{3\epsilon \gamma_E}(-s)^{-3\epsilon}g = (f_1, f_2, \dots, f_{10})
$$

$$
g_1 = \epsilon^3 t K_{0,0,1,2,2,2}, \qquad g_2 = \epsilon^3 (s+t) K_{1,2,0,0,2,2},
$$
  
\n
$$
g_3 = \epsilon^3 s K_{1,2,2,2,0,0}, \qquad g_4 = 2\epsilon^4 (s+t) \hat{K}_{1,2,1,1,2,1,-1} + 2\epsilon^5 s K_{2,1,1,1,1,1},
$$
  
\n
$$
g_5 = 4\epsilon^5 t K_{2,1,1,1,1,1}, \qquad g_6 = 4\epsilon^5 (s+t) K_{1,1,2,1,1,1},
$$
  
\n
$$
g_7 = 4\epsilon^5 s K_{1,1,1,1,2,1}, \qquad g_8 = -2\epsilon^4 s(s+t) K_{2,2,1,1,1,1},
$$
  
\n
$$
g_9 = -2\epsilon^4 s t K_{1,1,2,2,1,1}, \qquad g_{10} = -2\epsilon^4 (s+t) t K_{1,1,1,1,2,2},
$$
  
\nDE

$$
\partial_x f(x,\epsilon) = \epsilon \left[ \frac{A}{x} + \frac{B}{1+x} \right] f(x,\epsilon) \,.
$$
Vladimir A. Smirnov

$$
A = \begin{pmatrix}\n-3 & 0 & 0 & 0 & 0 & 0 & 0 & 0 & 0 & 0 & 0 \\
0 & 0 & 0 & 0 & 0 & 0 & 0 & 0 & 0 & 0 & 0 \\
-\frac{2}{3} & \frac{2}{3} & -\frac{1}{6} & 1 & \frac{1}{3} & -\frac{1}{3} & -\frac{7}{6} & \frac{1}{12} & -\frac{1}{12} & \frac{1}{3} \\
0 & 0 & 0 & 0 & 1 & 0 & 0 & 0 & 0 & 0 & 0 \\
-1 & 1 & 1 & 4 & 5 & -3 & -3 & -\frac{1}{2} & 0 & \frac{1}{2} \\
\frac{1}{3} & \frac{5}{3} & \frac{1}{3} & 4 & \frac{7}{3} & -\frac{7}{3} & -\frac{11}{3} & -\frac{1}{6} & \frac{1}{6} & \frac{1}{6} & \frac{1}{3} \\
-\frac{14}{3} & \frac{10}{3} & -\frac{10}{3} & 0 & \frac{20}{3} & \frac{10}{3} & -\frac{10}{3} & \frac{5}{3} & -\frac{2}{3} & \frac{2}{3} \\
-\frac{14}{3} & \frac{8}{3} & \frac{4}{3} & 8 & \frac{22}{3} & -\frac{16}{3} & -\frac{20}{3} & -\frac{2}{3} & -\frac{7}{3} & \frac{4}{3} \\
\frac{10}{3} & \frac{8}{3} & \frac{4}{3} & 8 & \frac{22}{3} & -\frac{16}{3} & -\frac{20}{3} & -\frac{2}{3} & -\frac{7}{3} & \frac{4}{3} \\
\frac{10}{3} & \frac{8}{3} & \frac{4}{3} & 8 & \frac{22}{3} & -\frac{16}{3} & -\frac{20}{3} & -\frac{2}{3} & \frac{2}{3} & -\frac{5}{3} \\
0 & -3 & 0 & 0 & 0 & 0 & 0 & 0 & 0 & 0 & 0 \\
0 & -3 & 0 & 0 & 0 & 0 & 0 & 0 & 0 & 0 & 0 \\
\frac{1}{6} & -\frac{1}{6} & \frac{1}{6} & -5 & -\frac{7}{3} & \frac{5}{6} & \frac
$$

Vladimir A. Smirnov

The first three integrals can be expressed in terms of gamma functions.

The first three integrals can be expressed in terms of gamma functions.

Using the limit  $x\to 0$  to fix boundary conditions.

 An interplay with expansion by regions which givescontributions with  $x$ 0 $\epsilon$  (h-h-h) and  $x^{-3}$  $\epsilon$  (C-C-C).

The first three integrals can be expressed in terms of gamma functions.

Using the limit  $x\to 0$  to fix boundary conditions.

 An interplay with expansion by regions which givescontributions with  $x$ 0 $\epsilon$  (h-h-h) and  $x^{-3}$  $\epsilon$  (C-C-C).

Terms with  $x^{k\epsilon}$  at  $k>0$  are absent!

It was possible to evaluate the LO (c-c-c) terms analytically. For example, for  $K_{2,2,1,1,1,1}.$ 

$$
x^{-3\epsilon} \left[ -\frac{421}{5} \zeta_5 \log(x) + \frac{29}{12} \pi^2 \zeta_3 \log(x) - \frac{421 i \pi \zeta_5}{10} + \frac{5597 \zeta(3)^2}{36} + \frac{29}{24} i \pi^3 \zeta_3 + \frac{31601 \pi^6}{2177280} + O(x) \right].
$$

An example of result

$$
K^{(0)}(x,\epsilon) = e^{3\epsilon \gamma_E}(-s)^{-3\epsilon} (1-4\epsilon)(1-5\epsilon)\epsilon^4 K_{1,1,1,1,1,1}(x,\epsilon),
$$

An example of result

$$
K^{(0)}(x,\epsilon) = e^{3\epsilon \gamma_E}(-s)^{-3\epsilon} (1-4\epsilon)(1-5\epsilon)\epsilon^4 K_{1,1,1,1,1,1}(x,\epsilon),
$$

$$
K^{(0)}(x,\epsilon) = 2\zeta_3 \epsilon^3
$$
  
+ $\epsilon^4 \left[3i\pi\zeta_3 + \frac{3\pi^4}{20} + 2i\pi H_{-3}(x) + \frac{1}{2}\pi^2 H_{-2}(x) - \frac{1}{2}i\pi^3 H_{-1}(x) - 3H_{-1}(x)\zeta_3\right]$   
-2H\_{-3,-1}(x) + H\_{-2,-2}(x) - i\pi H\_{-2,0}(x) + H\_{-1,-3}(x) - \pi^2 H\_{-1,-1}(x)  
+ $\frac{1}{2}\pi^2 H_{-1,0}(x) + H_{-2,-1,0}(x) + H_{-1,-2,0}(x) - i\pi H_{-1,0,0}(x) - 2H_{-1,-1,0,0}(x)$   
+ $\mathcal{O}(\epsilon^5)$ .

Vladimir A. Smirnov

NNLO QCD corrections to the production of two off-shell vector bosons in hadron collisions.

NNLO QCD corrections to the production of two off-shell vector bosons in hadron collisions. Planar diagrams

NNLO QCD corrections to the production of two off-shell vector bosons in hadron collisions.

Planar diagrams

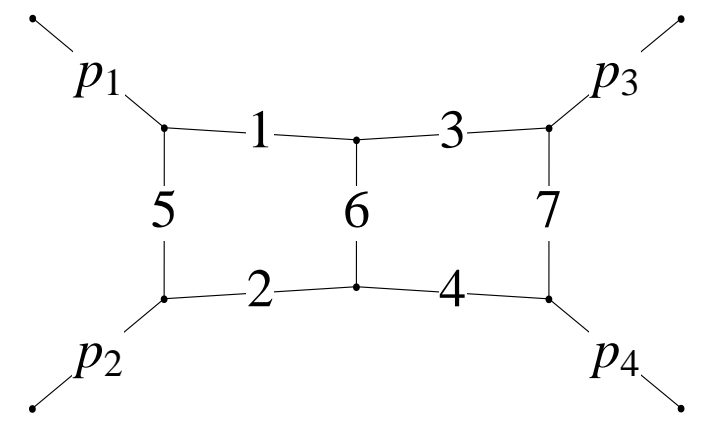

NNLO QCD corrections to the production of two off-shell vector bosons in hadron collisions.

Planar diagrams

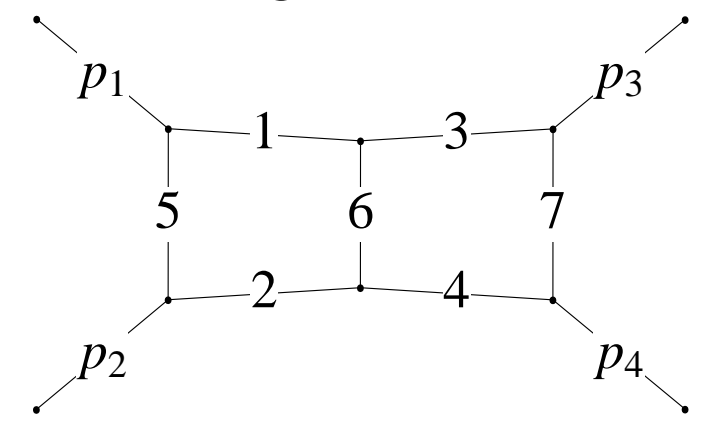

\n- $$
P_{12}
$$
:  $p_1 = -q_3$ ,  $p_2 = -q_4$ ,  $p_3 = q_1$ ,  $p_4 = q_2$ ;
\n- $P_{13}$ :  $p_1 = -q_3$ ,  $p_2 = q_1$ ,  $p_3 = -q_4$ ,  $p_4 = q_2$ ;
\n- $P_{23}$ :  $p_1 = q_2$ ,  $p_2 = -q_4$ ,  $p_3 = -q_3$ ,  $p_4 = q_1$ .
\n- $p_4 = q_1$ ;
\n- $p_5 = q_2$ ,  $p_6 = q_3$ ,  $p_7 = q_2$ .
\n- $p_7 = q_3$ ,  $p_8 = -q_3$ ,  $p_9 = q_1$ .
\n

Nonplanar diagrams

# Nonplanar diagrams

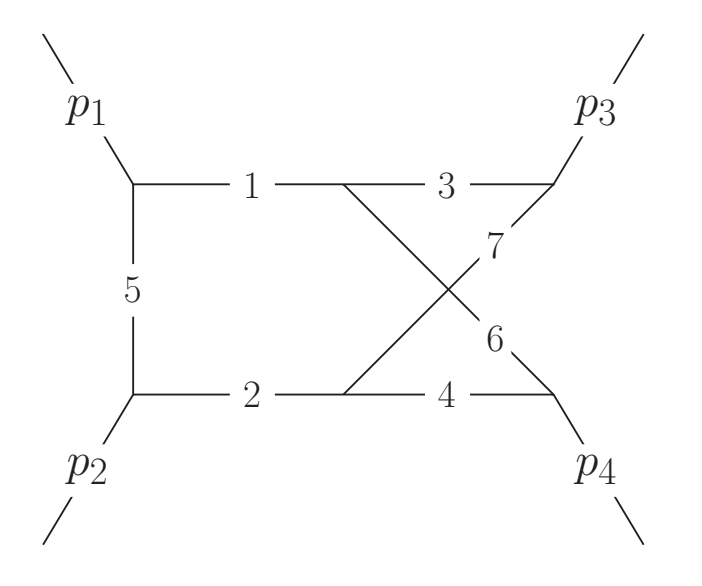

## Nonplanar diagrams

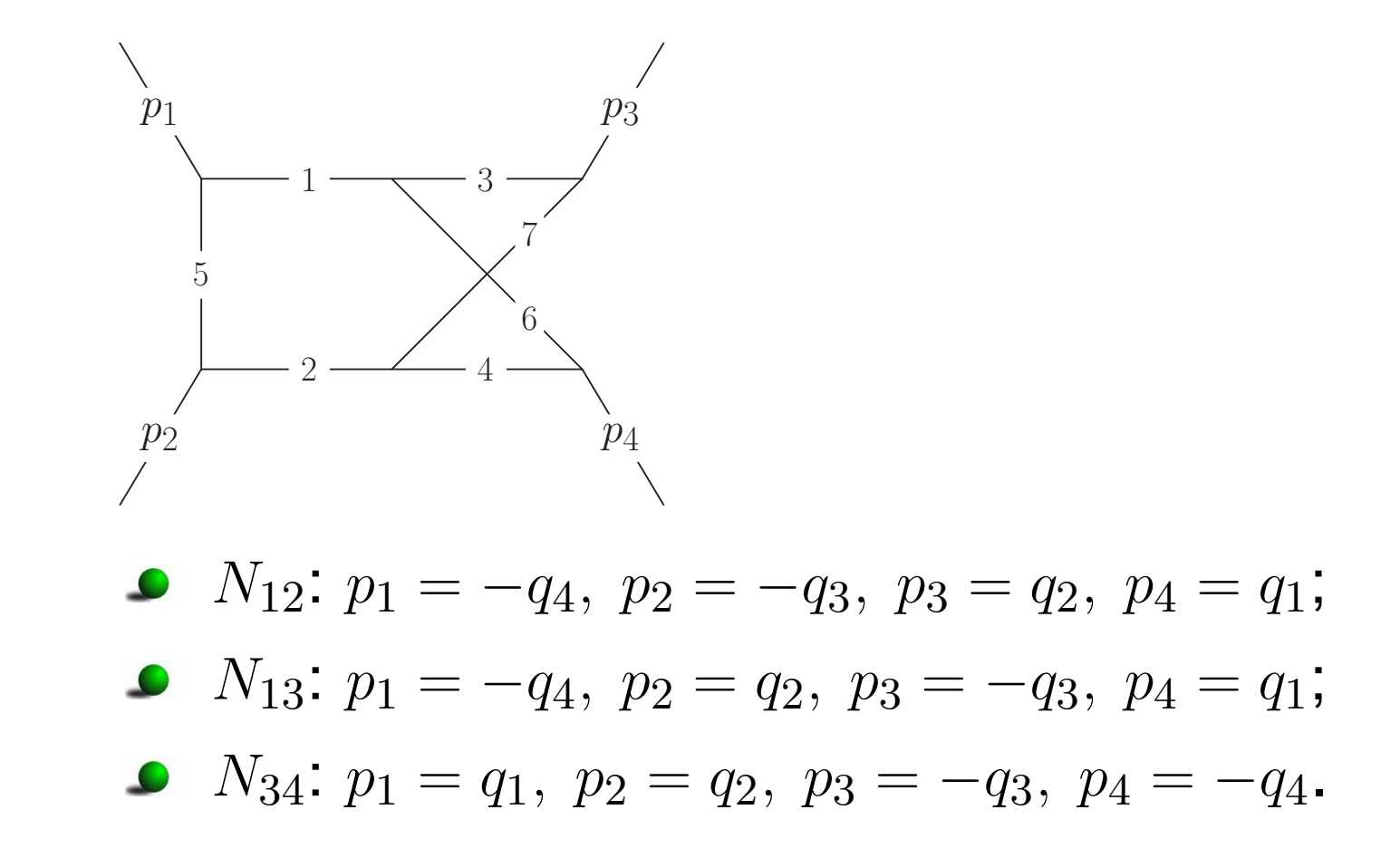

# Evaluation of the planar diagrams in the equal mass case

[T. Gehrmann, L. Tancredi & E. Weihs'13]

# Evaluation of the planar diagrams in the equal mass case[T. Gehrmann, L. Tancredi & E. Weihs'13]

For general  $M_3^2$  3 $_3^2, M_4^2$ 4

[J.M. Henn, K. Melnikov & V.A. Smirnov'14]

# Evaluation of the planar diagrams in the equal mass case[T. Gehrmann, L. Tancredi & E. Weihs'13]

For general  $M_3^2$  3 $_3^2, M_4^2$ 4

[J.M. Henn, K. Melnikov & V.A. Smirnov'14]

## Non-planar diagrams in the equal mass case

[T. Gehrmann, A. von Manteuffel, L. Tancredi & E. Weihs'14]

# Evaluation of the planar diagrams in the equal mass case[T. Gehrmann, L. Tancredi & E. Weihs'13]

For general  $M_3^2$  3 $_3^2, M_4^2$  4[J.M. Henn, K. Melnikov & V.A. Smirnov'14]

## Non-planar diagrams in the equal mass case

[T. Gehrmann, A. von Manteuffel, L. Tancredi & E. Weihs'14]

For general  $M_3^2$  3 $_3^2, M_4^2$ 4

[F. Caola, J.M. Henn, K. Melnikov & V.A. Smirnov'14]

Get rid of <sup>a</sup> square root:

$$
\frac{S}{M_3^2} = (1+x)(1+xy), \quad \frac{T}{M_3^2} = -xz, \quad \frac{M_4^2}{M_3^2} = x^2y.
$$

Get rid of <sup>a</sup> square root:

$$
\frac{S}{M_3^2} = (1+x)(1+xy), \quad \frac{T}{M_3^2} = -xz, \quad \frac{M_4^2}{M_3^2} = x^2y.
$$

Then

$$
\sqrt{S^2 - 2S(M_3^2 + M_4^2) + (M_3^2 - M_4^2)^2} = M_3^2 x (1 - y).
$$

Get rid of <sup>a</sup> square root:

$$
\frac{S}{M_3^2} = (1+x)(1+xy), \quad \frac{T}{M_3^2} = -xz, \quad \frac{M_4^2}{M_3^2} = x^2y.
$$

Then

$$
\sqrt{S^2 - 2S(M_3^2 + M_4^2) + (M_3^2 - M_4^2)^2} = M_3^2 x (1 - y).
$$

In terms of  $x, y, z$ , the physical region is

$$
x > 0
$$
,  $y > 0$ ,  $y < z < 1$ .

$$
G_{a_1,...,a_9} = \int \int \frac{d^D k_1 d^D k_2}{[-k_1^2]^{a_1} [-(k_1 + p_1 + p_2)^2]^{a_2} [-k_2^2]^{a_3} [-(k_2 + p_1 + p_2)^2]^{a_4}}
$$

$$
\times \frac{[-(k_2 + p_1)^2]^{-a_8} [-(k_1 - p_3)^2]^{-a_9}}{[-(k_1 + p_1)^2]^{a_5} [-(k_1 - k_2)^2]^{a_6} [-(k_2 - p_3)^2]^{a_7}}
$$

$$
G_{a_1,...,a_9} = \int \int \frac{d^D k_1 d^D k_2}{[-k_1^2]^{a_1} [-(k_1 + p_1 + p_2)^2]^{a_2} [-k_2^2]^{a_3} [-(k_2 + p_1 + p_2)^2]^{a_4}}
$$

$$
\times \frac{[-(k_2 + p_1)^2]^{-a_8} [-(k_1 - p_3)^2]^{-a_9}}{[-(k_1 + p_1)^2]^{a_5} [-(k_1 - k_2)^2]^{a_6} [-(k_2 - p_3)^2]^{a_7}}
$$

DE

$$
\partial_{\xi}f=\epsilon A_{\xi}f,
$$

where  $\xi = x, y$  or  $z$ .

**DE** 

$$
\partial_{\xi}f = \epsilon A_{\xi}f,
$$

where  $\xi = x, y$  or  $z$ .<br>In differential form In differential form

$$
d f(x, y, z; \epsilon) = \epsilon (d \tilde{A}(x, y, z)) f(x, y, z; \epsilon),
$$

where the differential  $d$  acts on  $x,y$  and  $z.$
**DE** 

$$
\partial_{\xi}f=\epsilon A_{\xi}f,
$$

where  $\xi = x, y$  or  $z$ .<br>In differential form In differential form

$$
d f(x, y, z; \epsilon) = \epsilon (d \tilde{A}(x, y, z)) f(x, y, z; \epsilon),
$$

where the differential  $d$  acts on  $x,y$  and  $z.$ 

$$
\tilde{A} = \sum_{i=1}^{15} \tilde{A}_{\alpha_i} \log(\alpha_i),
$$

where the  $\tilde{A}_{\alpha_i}$  are *constant* matrices.

In the *planar* case, the arguments of the logarithms  $\alpha_i$  (*letters*) are

$$
\alpha = \{x, y, z, 1 + x, 1 - y, 1 - z, 1 + xy, z - y,
$$
  
\n
$$
1 + y(1 + x) - z, xy + z, 1 + x(1 + y - z), 1 + xz, 1 + y - z,
$$
  
\n
$$
z + x(z - y) + xyz, z - y + yz + xyz\}
$$

with only a linear dependence on  $x,y,z.$ 

In the *planar* case, the arguments of the logarithms  $\alpha_i$  (*letters*) are

$$
\alpha = \{x, y, z, 1 + x, 1 - y, 1 - z, 1 + xy, z - y, 1 + y(1 + x) - z, xy + z, 1 + x(1 + y - z), 1 + xz, 1 + y - z, z + x(z - y) + xyz, z - y + yz + xyz\}
$$

with only a linear dependence on  $x,y,z.$ Solving DE iteratively order-by-order in  $\epsilon$ 

$$
f = \sum_{n=0}^{4} f^{(n)} \epsilon^n + \mathcal{O}(\epsilon^5).
$$

In the *planar* case, the arguments of the logarithms  $\alpha_i$  (*letters*) are

$$
\alpha = \{x, y, z, 1 + x, 1 - y, 1 - z, 1 + xy, z - y, 1 + y(1 + x) - z, xy + z, 1 + x(1 + y - z), 1 + xz, 1 + y - z, z + x(z - y) + xyz, z - y + yz + xyz\}
$$

with only a linear dependence on  $x,y,z.$ Solving DE iteratively order-by-order in  $\epsilon$ 

$$
f = \sum_{n=0}^{4} f^{(n)} \epsilon^n + \mathcal{O}(\epsilon^5).
$$

Integrate first in  $x$ , then in  $y$ , then in  $z$ .

 because it is difficult to perform an analytic continuation from <sup>a</sup> Euclidean region due to complicated dependence of  $x, y, z$  on the kinematic invariants.

 because it is difficult to perform an analytic continuation from <sup>a</sup> Euclidean region due to complicated dependence of  $x, y, z$  on the kinematic invariants.

Boundary conditions: LO asymptotics in the limit  $x\to0,$   $z\to1,$   $y\to1$ 

Vladimir A. Smirnov

 because it is difficult to perform an analytic continuation from <sup>a</sup> Euclidean region due to complicated dependence of  $x, y, z$  on the kinematic invariants.

Boundary conditions: LO asymptotics in the limit  $x\to0,$   $z\to1,$   $y\to1$ 

For  $P_{12}$  and  $P_{13}$  one can immediately set  $y=z=1$  and a typical behaviour in this limit is  $f\sim f_ax^{-n_a}$ ∼ $f_ax^{-n_a}$  $\epsilon$ 

 because it is difficult to perform an analytic continuation from <sup>a</sup> Euclidean region due to complicated dependence of  $x, y, z$  on the kinematic invariants.

Boundary conditions: LO asymptotics in the limit  $x\to0,$   $z\to1,$   $y\to1$ 

For  $P_{12}$  and  $P_{13}$  one can immediately set  $y=z=1$  and a typical behaviour in this limit is  $f\sim f_ax^{-n_a}$ ∼ $f_ax^{-n_a}$  $\epsilon$ 

For  $P_{23}$  (and for all non-planar families) the limit  $y,z\rightarrow 1$  is singular, with <sup>a</sup> typical behaviour

$$
f \sim f_a x^{-n_1 \epsilon} + f_b x^{-n_2 \epsilon} \left[ (z - y)(1 - z) \right]^{-n_3 \epsilon}
$$

## To evaluate the LO asymptotics in the limit  $x\to 0, \, z\to 1,$  $y\rightarrow 1$  we applied expansion by regions

[M. Beneke & V.S.'98]

implemented in the open computer code  $\texttt{asy.m}$ 

[A. Pak & A. Smirnov'11, B. Jantzen, A. Smirnov & VS'12]

which provides contributions to the expansion in a given limit in terms of Feynman-parametric integrals.

To evaluate the LO asymptotics in the limit  $x\to 0, \, z\to 1,$  $y\rightarrow 1$  we applied expansion by regions

[M. Beneke & V.S.'98]

implemented in the open computer code  $\texttt{asy.m}$ 

[A. Pak & A. Smirnov'11, B. Jantzen, A. Smirnov & VS'12]

which provides contributions to the expansion in a given limit in terms of Feynman-parametric integrals.

Evaluating these integrals by Mellin–Barnes representation.

To evaluate the LO asymptotics in the limit  $x\to 0, \, z\to 1,$  $y\rightarrow 1$  we applied expansion by regions

[M. Beneke & V.S.'98]

implemented in the open computer code  $\texttt{asy.m}$ 

[A. Pak & A. Smirnov'11, B. Jantzen, A. Smirnov & VS'12]

which provides contributions to the expansion in a given limit in terms of Feynman-parametric integrals.

Evaluating these integrals by Mellin–Barnes representation.

Obtaining the boundary conditions also from the consistencyof DE.

Because of a linear dependence of the letters on  $x,y,z,$ results can be expressed in terms of multiple (Goncharov)polylogarithms

$$
G(a_1,... a_n; z) = \int_0^z \frac{dt}{t-a_1} G(a_2,..., a_n; t) ,
$$

with

$$
G(a_1; z) = \int_0^z \frac{dt}{t - a_1}, \qquad a_1 \neq 0.
$$

For  $a_1$  $n_1 = 0$ , we have  $G(\vec{0}_n; x) = \frac{1}{n}$  $\frac{1}{n!}$   $\log^n$  $^{n}(x).$ 

$$
g_{28}^{\text{P23}} = \epsilon^2 \left( 2\epsilon p_2^2 (p_3^2 - s) G_{1,0,0,1,1,2,1,0,0} - 4\epsilon p_2^2 (p_3^2 - s) G_{1,1,0,0,1,1,2,0,0} + 4\epsilon^2 s(-p_3^2 + s) G_{1,1,1,1,1,1,-1,0} \right) =
$$

$$
-(ep^2*(11*Pi*Di^2 - (18*I)*Pi*G[0, z] +
$$
  
\n
$$
G[0, y] * ((6*I)*Pi + 6*G[0, z]) - (6*I)*Pi*G[1, z] -
$$
  
\n
$$
6*G[0, y] * G[-((1 + y - z)/y), x] + 6*G[1, z] * G[-((1 + y - z)/y), x] +
$$
  
\n
$$
G[0, x] * ((-12*I)*Pi + 6*G[0, y] - 6*G[0, z] - 6*G[1, z] -
$$
  
\n
$$
6*G[-1 + z, y]) + ((6*I)*Pi + 6*G[1, z]) * G[-1 + z, y] +
$$
  
\n
$$
G[-((1 + y - z)/y), x] * ((6*I)*Pi + 6*G[-1 + z, y]) +
$$
  
\n
$$
(6*I)*Pi*G[z, y] - 6*G[0, z] * G[z, y] - 6*G[1, z] * G[z, y] -
$$
  
\n
$$
12*G[0, 0, z] - 6*G[0, 1, z] - 6*G[1, 0, z] -
$$
  
\n
$$
6*G[-((1 + y - z)/y), 0, x] - 6*G[1, 0, z] -
$$
  
\n
$$
6*G[-(1 + y - z)/y), 0, x] - 6*G[1, 0, z] -
$$
  
\n
$$
6*G[-(1 + z, -1 + z, y] + 6*G[z, y] - 6*G[1 + z, 0, y] +
$$
  
\n
$$
6*G[z, -1 + z, y]) - ep^3*(((16*I)/3)*Pi^3 + (pi^2*G[z, 0, y] -
$$
  
\n
$$
6*G[z, -1 + z, y]) - ep^3*(((16*I)/3)*Pi^3 + (pi^2*G[z, 1, x])/3 +
$$
  
\n
$$
(pi^2*G[0, x])/3 - (19*Pi^2*G[0, z])/3 - (31*Pi^2*G[1, z])/3 +
$$
  
\n
$$
(pi^2*G[0, x])/3 - (19*Pi^2*G[z, y])/3 - (24*I)*Pi*G[-1, 0
$$

Vladimir A. Smirnov

#### Checks:

#### Comparison with the equal mass case,  $M_3^2$  $S_3^2 = M_4^2 = M^2$ [T. Gehrmann, L. Tancredi & E. Weihs'13]

#### Checks:

Comparison with the equal mass case,  $M_3^2$  $S_3^2 = M_4^2 = M^2$ [T. Gehrmann, L. Tancredi & E. Weihs'13]

Using FIESTA3

[A. Smirnov'13]

#### Checks:

- Comparison with the equal mass case,  $M_3^2$  $S_3^2 = M_4^2 = M^2$ [T. Gehrmann, L. Tancredi & E. Weihs'13]
- Using FIESTA3[A. Smirnov'13]
- Using analytic continuation over contour in the complexplane starting from <sup>a</sup> point in an unphysical regionwhere the boundary conditions are simple.

For the *nonplanar* families  $N_{12}$  and  $N_{13}$  we choose the same parametrization as in the planar case

$$
S = M^2(1+x)(1+xy), \quad T = -M^2xz, \quad M_3^2 = M^2, \quad M_4^2 = M^2x^2y
$$

For the *nonplanar* families  $N_{12}$  and  $N_{13}$  we choose the same parametrization as in the planar case

 $S\,$  $S = M^2(1+x)(1+xy), \quad T = -M^2xz, \quad M_3^2 = M^2, \quad M_4^2 = M^2x^2y$ For  $N_{34}$  we choose

 $S\,$  $S = M^2(1+x)^2$ ,  $T = -M^2x((1+y)(1+xy) - 2zy(1+x)),$  $M_3^2$  $= M^2x^2(1 - y^2), M_4^2 = M^2(1 - x^2y^2)$ 

For the *nonplanar* families  $N_{12}$  and  $N_{13}$  we choose the same parametrization as in the planar case

$$
S = M^{2}(1+x)(1+xy), \quad T = -M^{2}xz, \quad M_{3}^{2} = M^{2}, \quad M_{4}^{2} = M^{2}x^{2}y
$$
  
For  $N_{34}$  we choose

$$
S = M^{2}(1+x)^{2}, \quad T = -M^{2}x((1+y)(1+xy) - 2zy(1+x)),
$$
  
\n
$$
M_{3}^{2} = M^{2}x^{2}(1-y^{2}), \quad M_{4}^{2} = M^{2}(1-x^{2}y^{2})
$$

The physical region is

$$
x < 1/y, \quad 0 < y < 1, \quad 0 < z < 1.
$$

# For  $N_{12}$  and  $N_{13}$ , we have the following letters  ${x, 1 + x, 1 - y, y, 1 + xy, 1 + x(1 + y - z), 1 - z, y - z, 1 + y - z,$  $1 + y + xy - z, z, -y + z, xy + z, 1 + x + xy - xz, 1 + xz,$  $1 + y + 2xy - z + x^2yz, z - y(1 - z - xz)$

# For  $N_{12}$  and  $N_{13}$ , we have the following letters

$$
{x, 1 + x, 1 - y, y, 1 + xy, 1 + x(1 + y - z), 1 - z, y - z, 1 + y - z,1 + y + xy - z, z, -y + z, xy + z, 1 + x + xy - xz, 1 + xz,1 + y + 2xy - z + x2yz, z - y(1 - z - xz)}
$$

### For  $N_{34}$ , we have

$$
\{x, 1+x, 1-y, y, 1+y, 1-xy, 1+xy, 1-y(1-2z), 1+y-2yz, 1-xy2-y(1-x-2z+2xz), 1-xy(1-2z), 1+x(y-2yz), 1+xy2-(1+x)y(1-2z), 1-z, z, 1+y-2yz, (1+y)(1+xy)-2zy(1+x), 1-y+2yz, 1-xy2+(1-x)y(1-2z)
$$

In contrast to planar master integrals, there is <sup>a</sup> quadraticdependence of the letters (for  $x$  for  $N_{13}$  and for  $y$  for  $N_{34}$ ).

In contrast to planar master integrals, there is <sup>a</sup> quadraticdependence of the letters (for  $x$  for  $N_{13}$  and for  $y$  for  $N_{34}$ ).

Postpone integration over this variable to the end. Results are still obtained in terms of Goncharovpolylogarithms.

In contrast to planar master integrals, there is <sup>a</sup> quadraticdependence of the letters (for  $x$  for  $N_{13}$  and for  $y$  for  $N_{34}$ ).

Postpone integration over this variable to the end. Results are still obtained in terms of Goncharovpolylogarithms.

In the physical region, all the letters are sign-definite. All iterated integrals needed for calculating the vector of the master integrals can be written in <sup>a</sup> manifestly real form, sothat imaginary parts appear only through explicit factors of  $i$ coming from the boundary conditions.

With this strategy of the method of DE based on UT, it was possible to evaluate families of quite complicatedFeynman integrals.

(Fließbandarbeit. Mass-line production.)

- With this strategy of the method of DE based on UT, it was possible to evaluate families of quite complicatedFeynman integrals. (Fließbandarbeit. Mass-line production.)
- Results are naturally expressed in terms of HPL, GPLetc.

- With this strategy of the method of DE based on UT, it was possible to evaluate families of quite complicatedFeynman integrals. (Fließbandarbeit. Mass-line production.)
- Results are naturally expressed in terms of HPL, GPLetc.
- It is also possible to evaluate single scale diagrams.

- With this strategy of the method of DE based on UT, it was possible to evaluate families of quite complicatedFeynman integrals. (Fließbandarbeit. Mass-line production.)
- Results are naturally expressed in terms of HPL, GPLetc.
- It is also possible to evaluate single scale diagrams.
- Further results will be obtained in the nearest future.

- With this strategy of the method of DE based on UT, it was possible to evaluate families of quite complicatedFeynman integrals. (Fließbandarbeit. Mass-line production.)
- Results are naturally expressed in terms of HPL, GPLetc.
- It is also possible to evaluate single scale diagrams.
- Further results will be obtained in the nearest future.
- **C** The method is under construction.